`

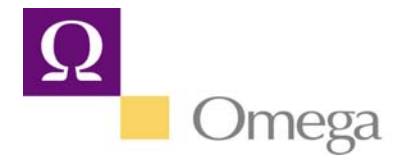

Known Issues for Version 5.5 as of 12/20/2007

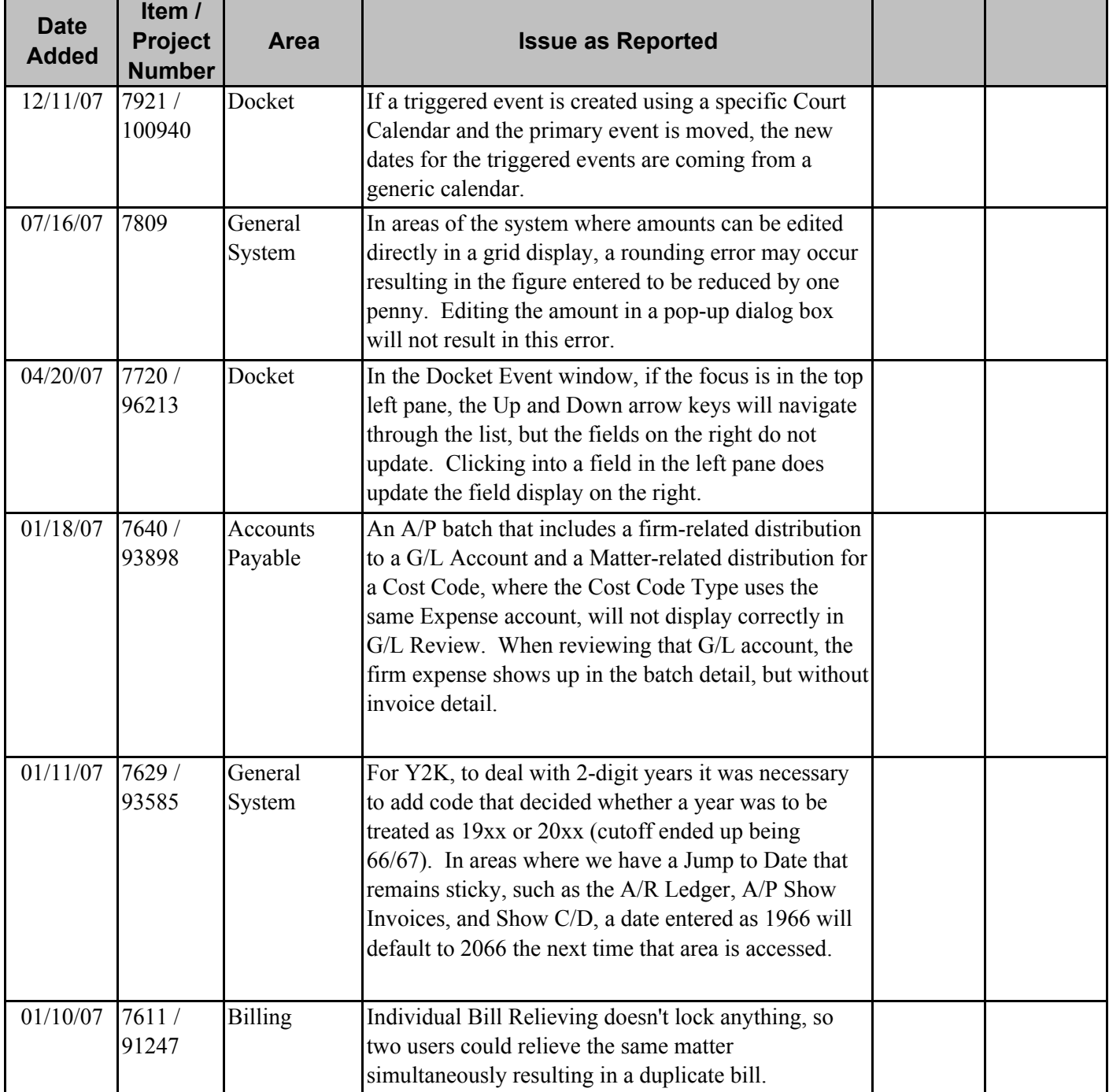

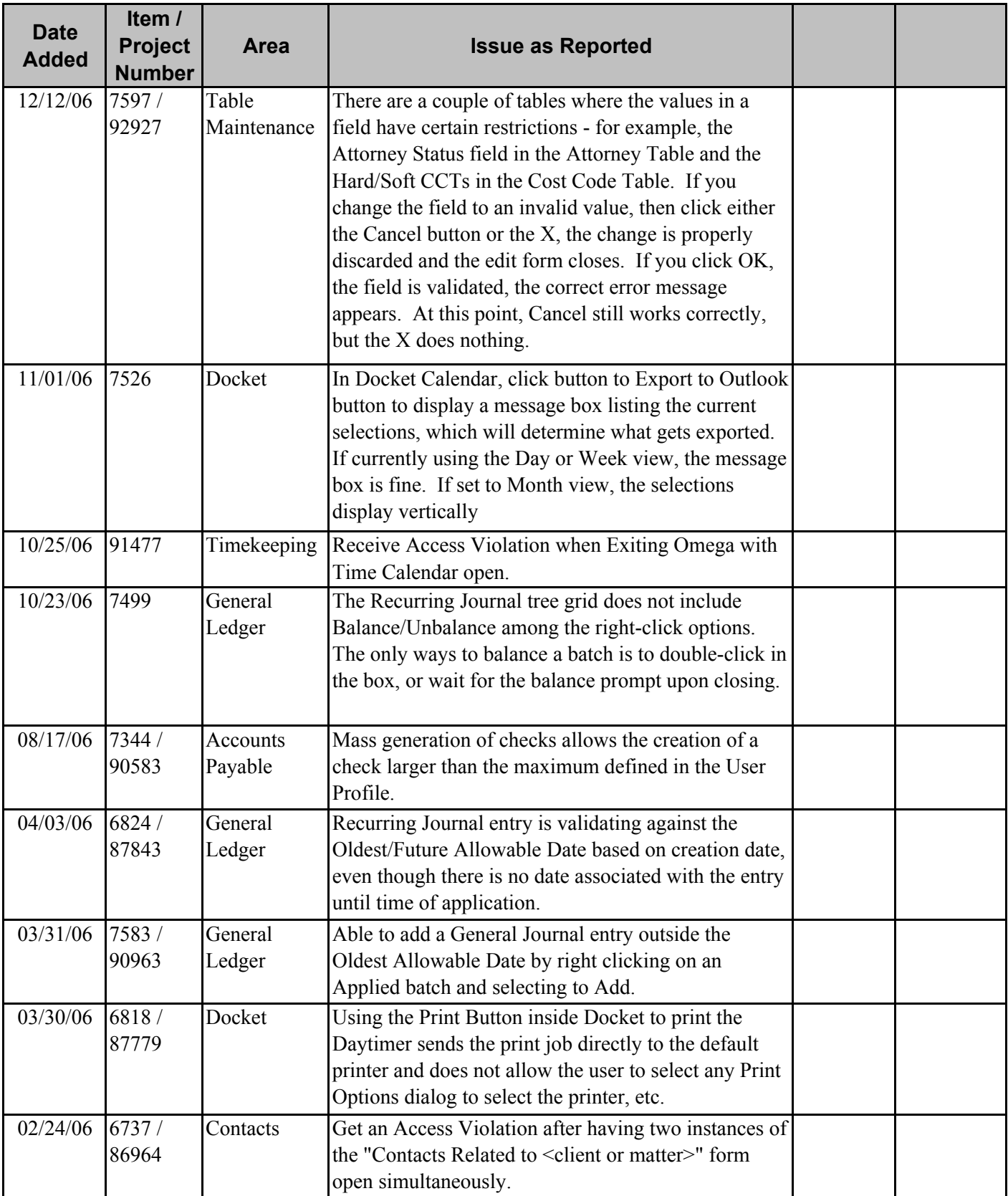

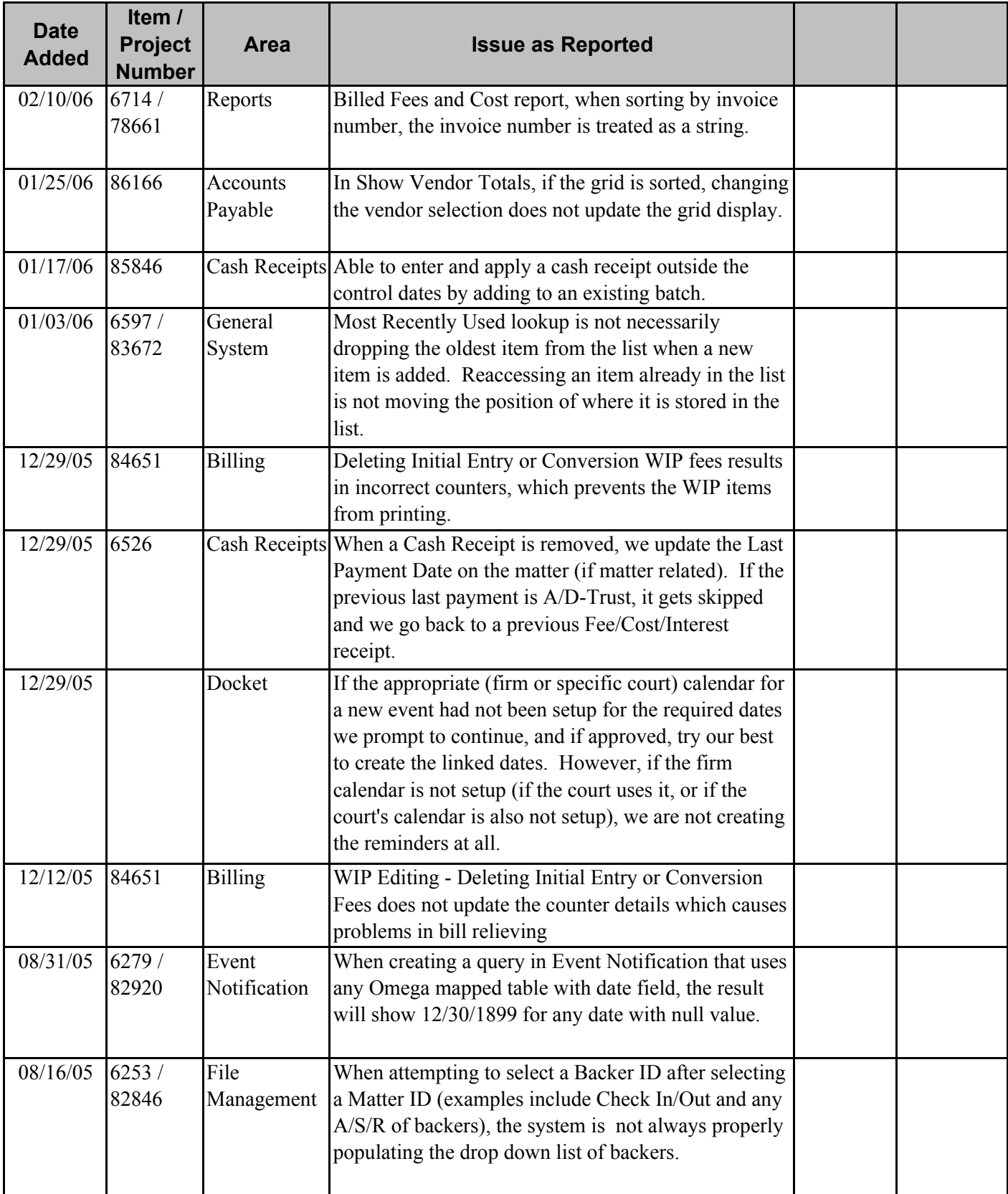

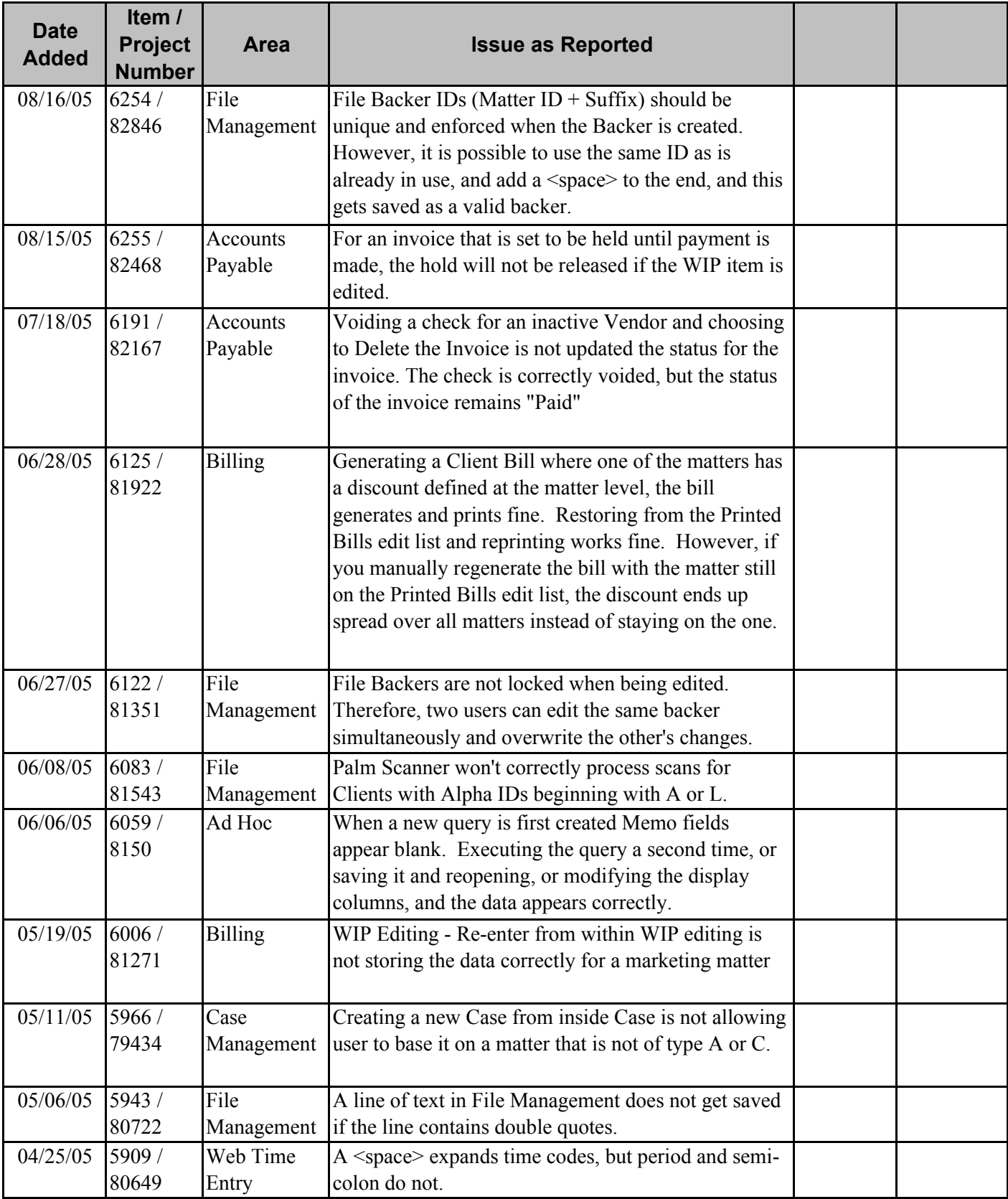

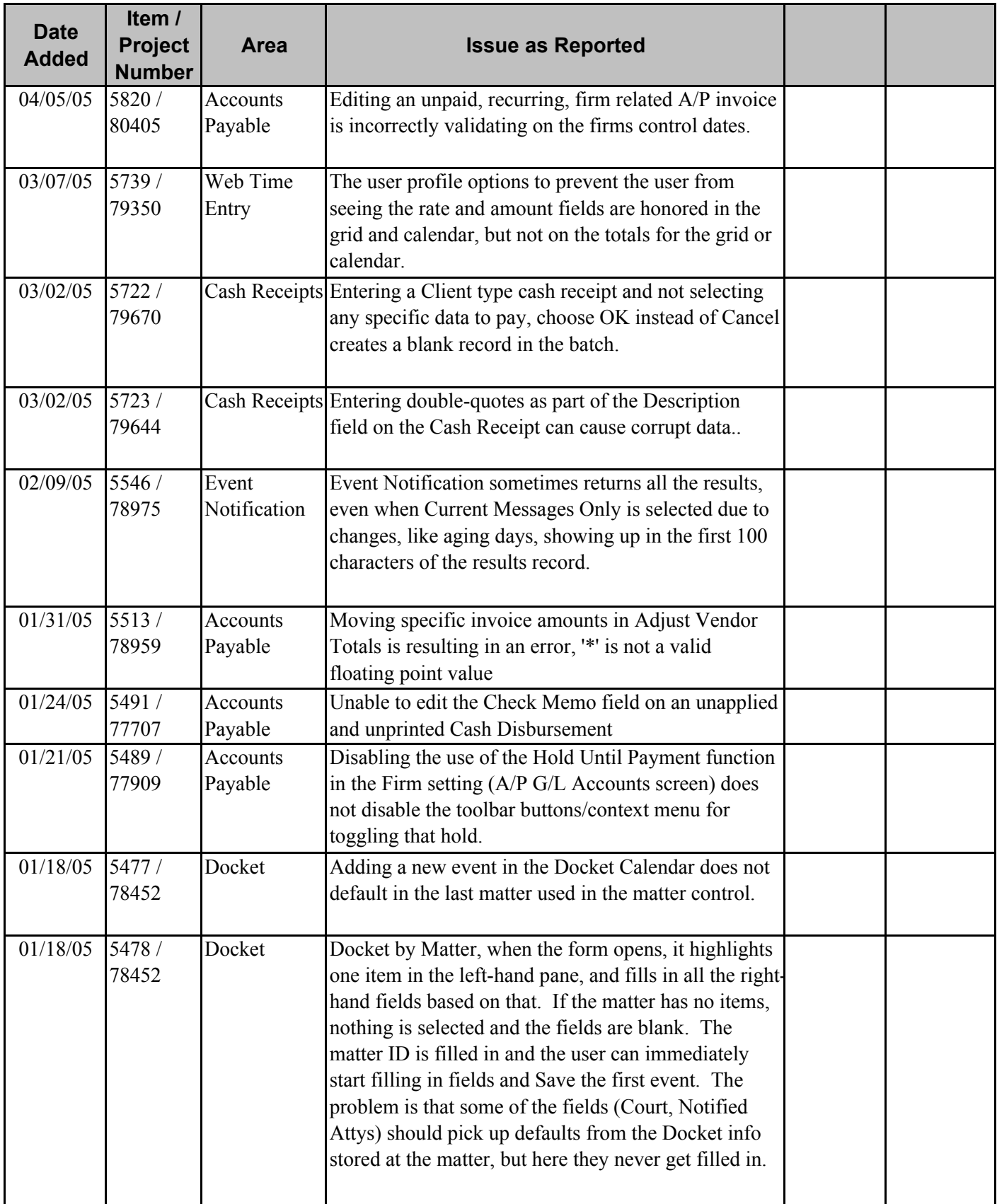

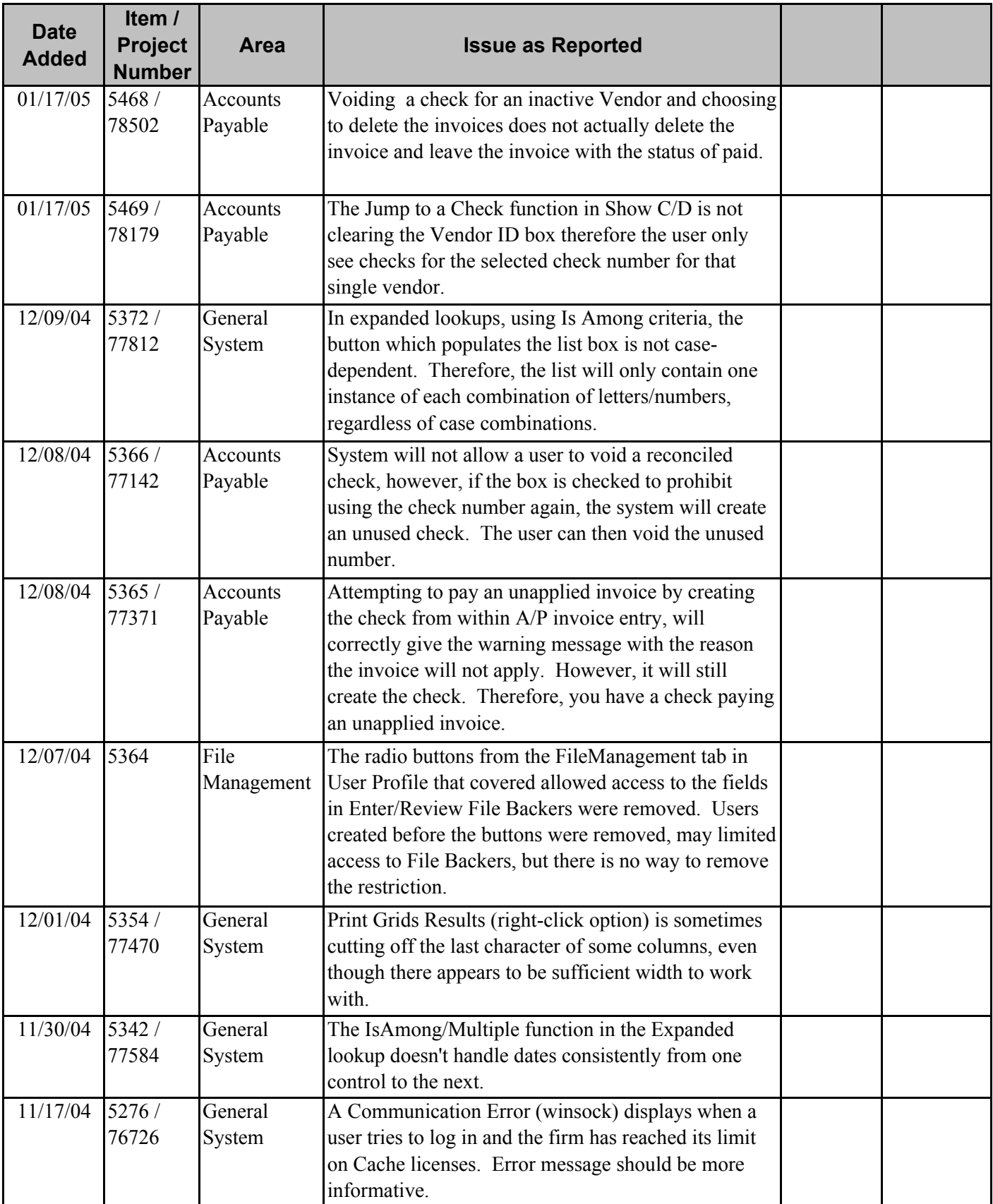

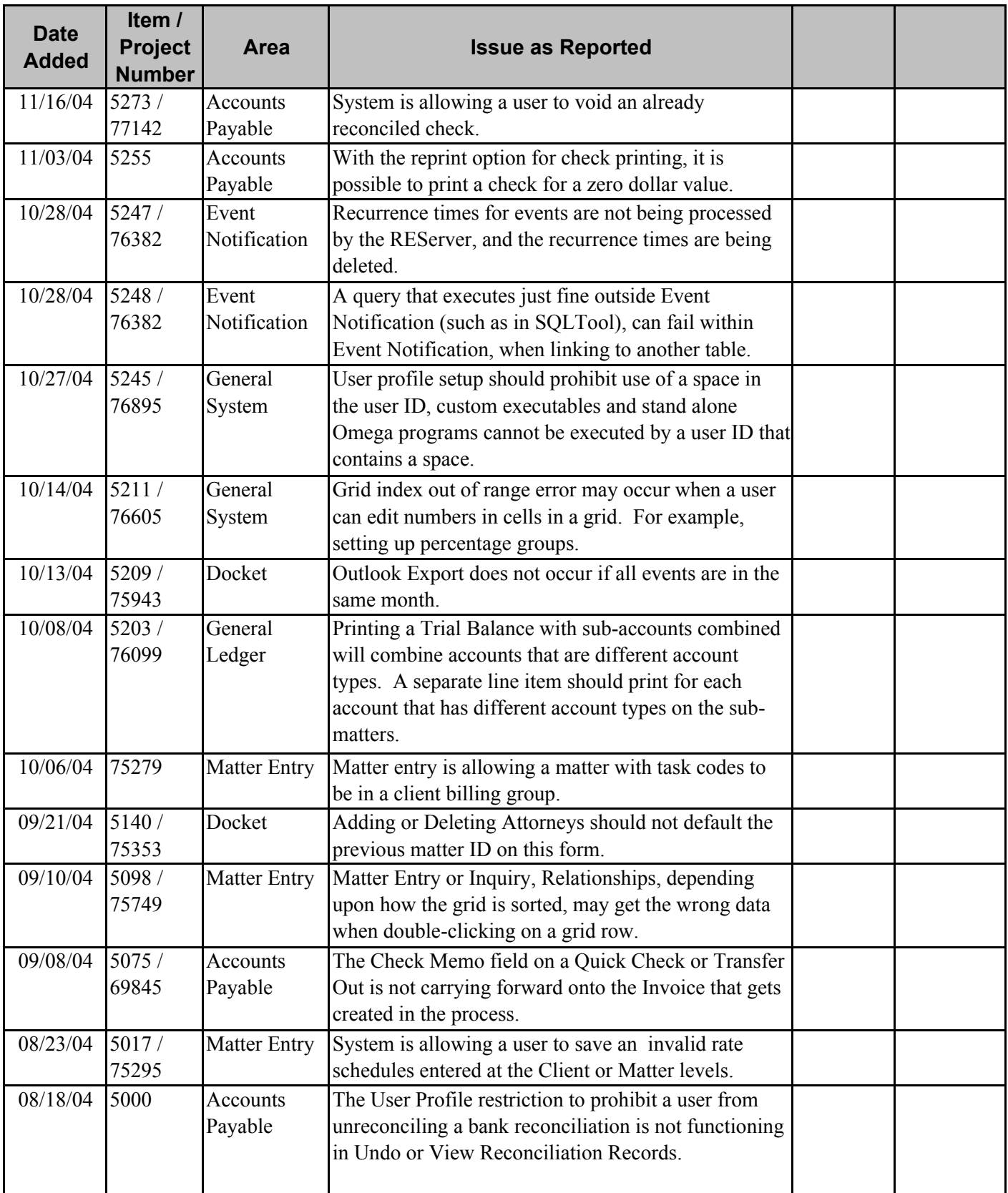

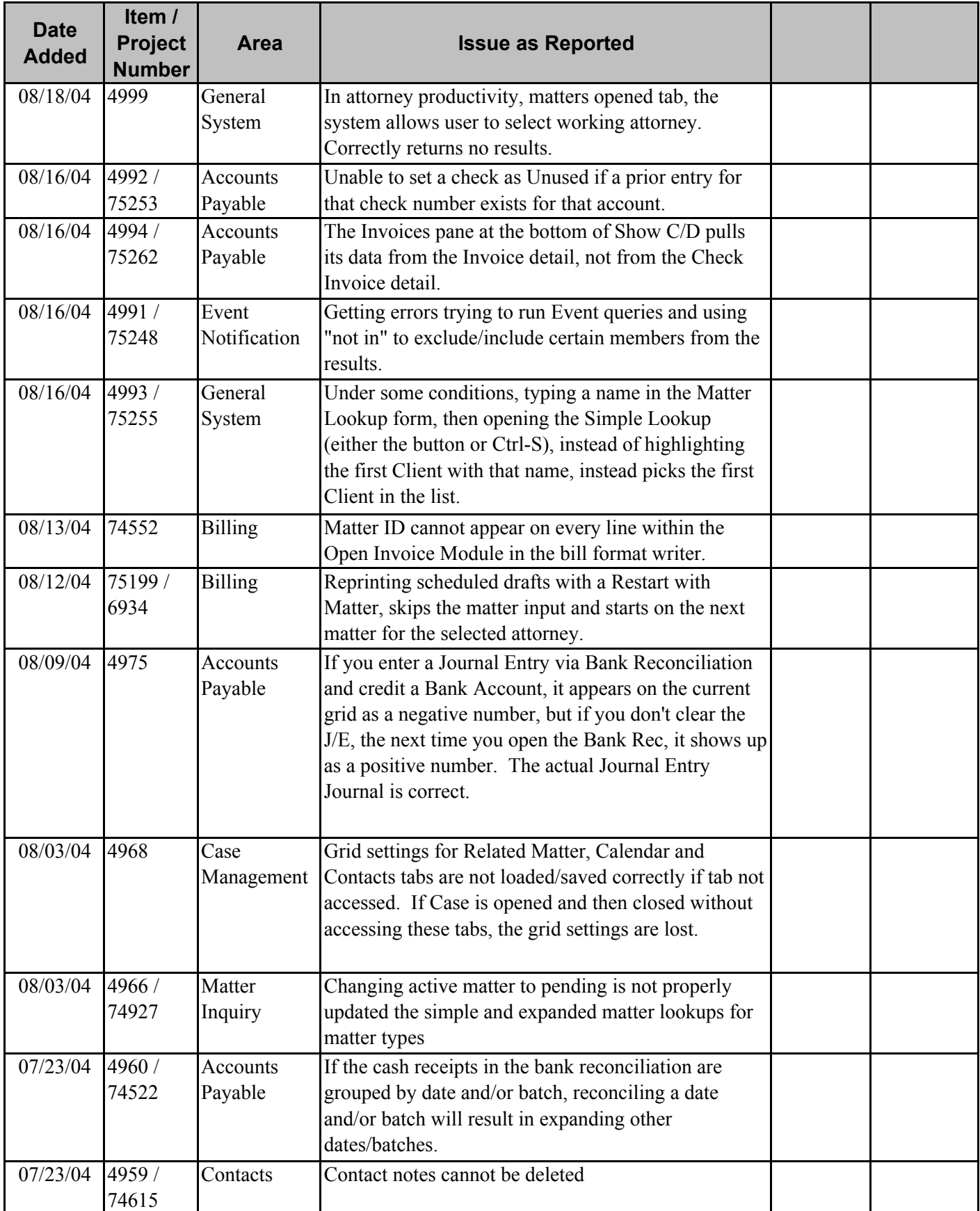

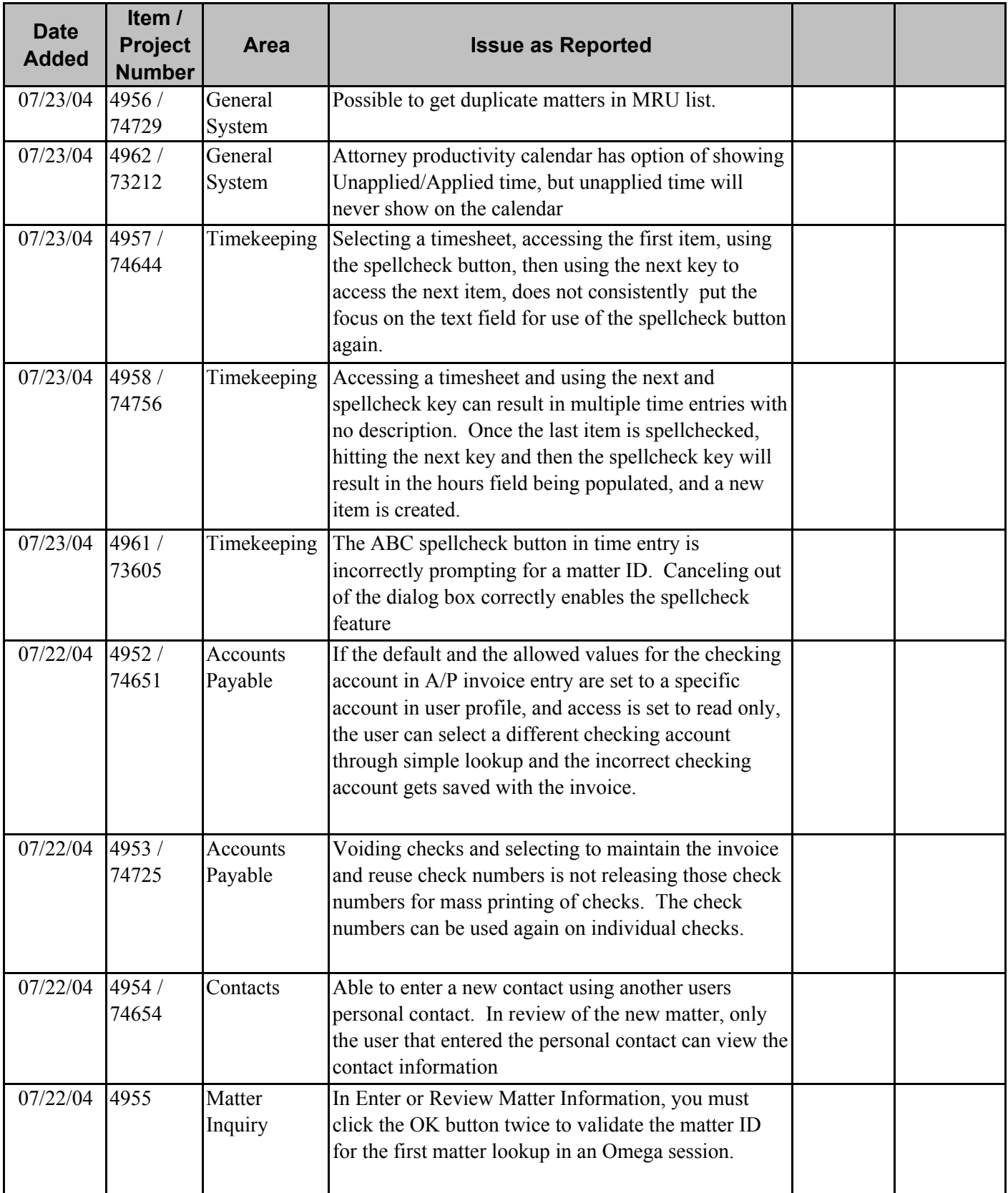

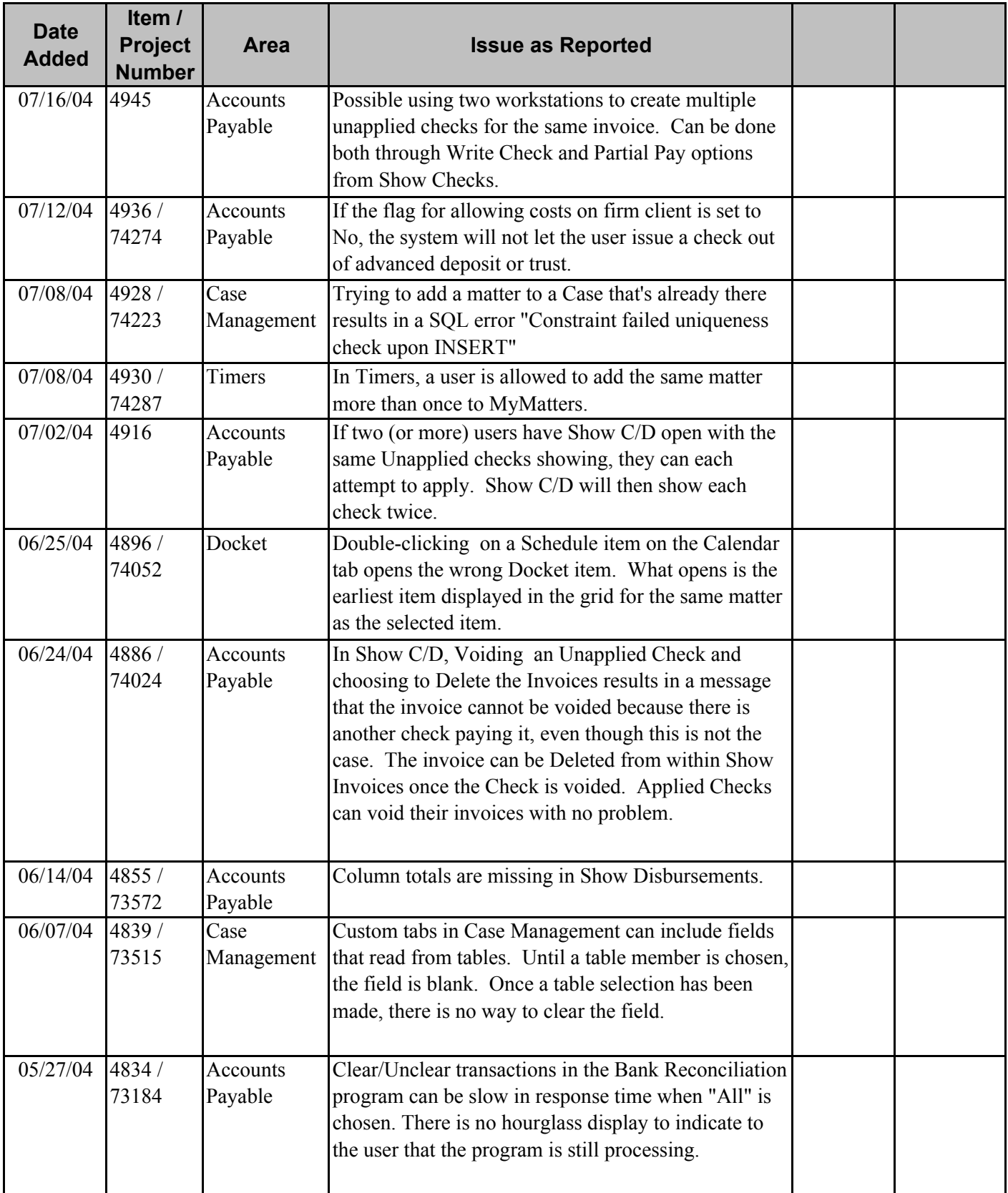

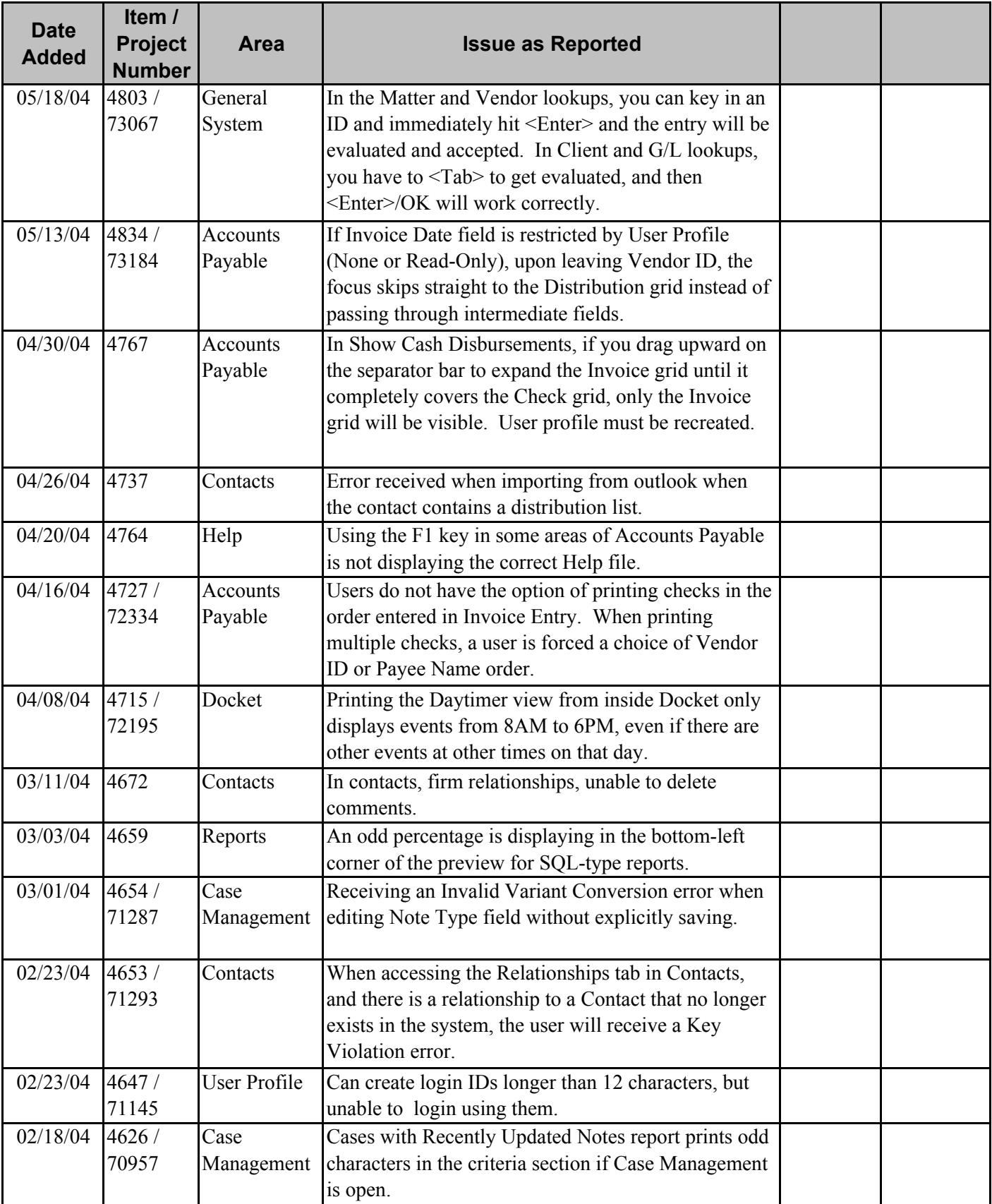

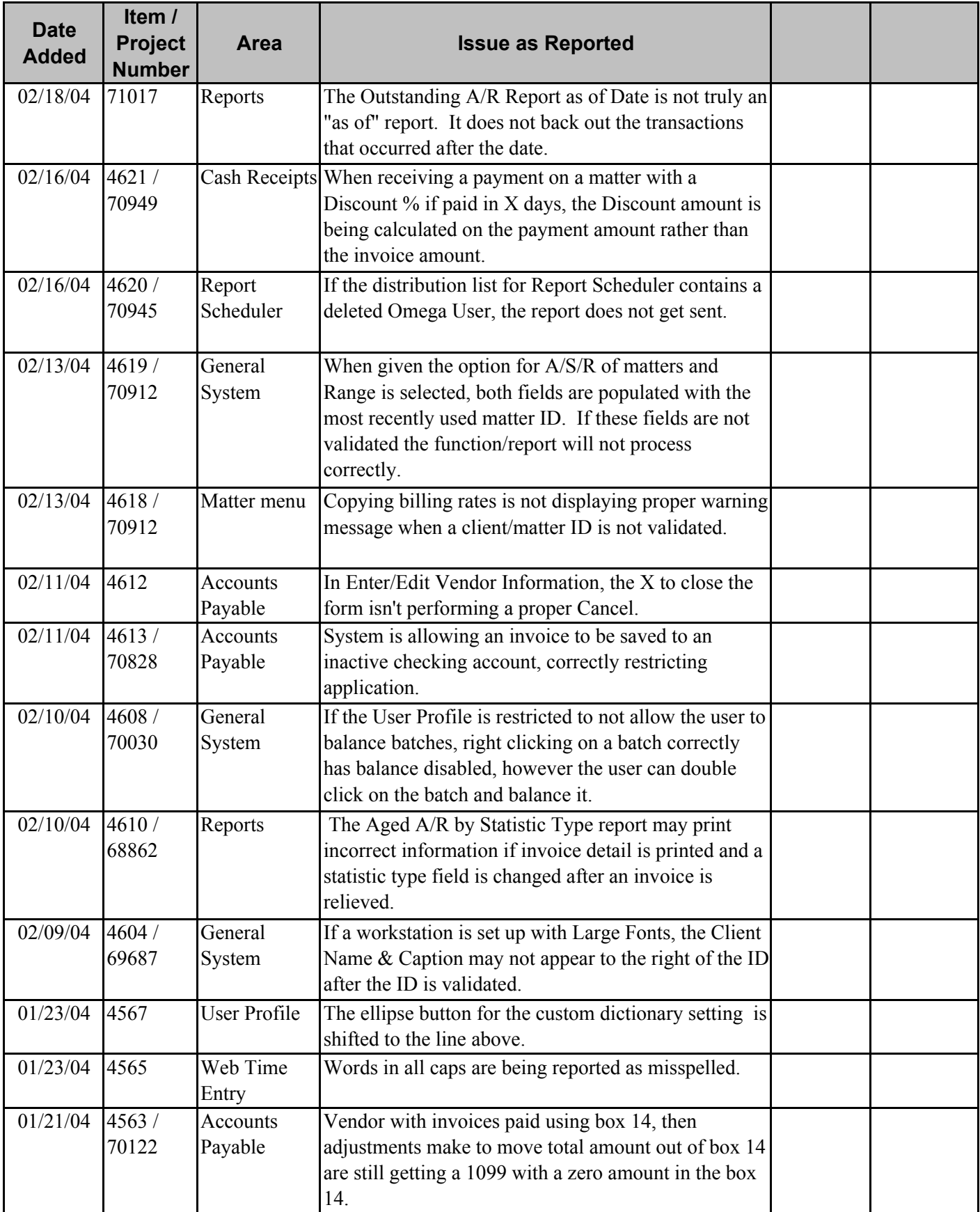

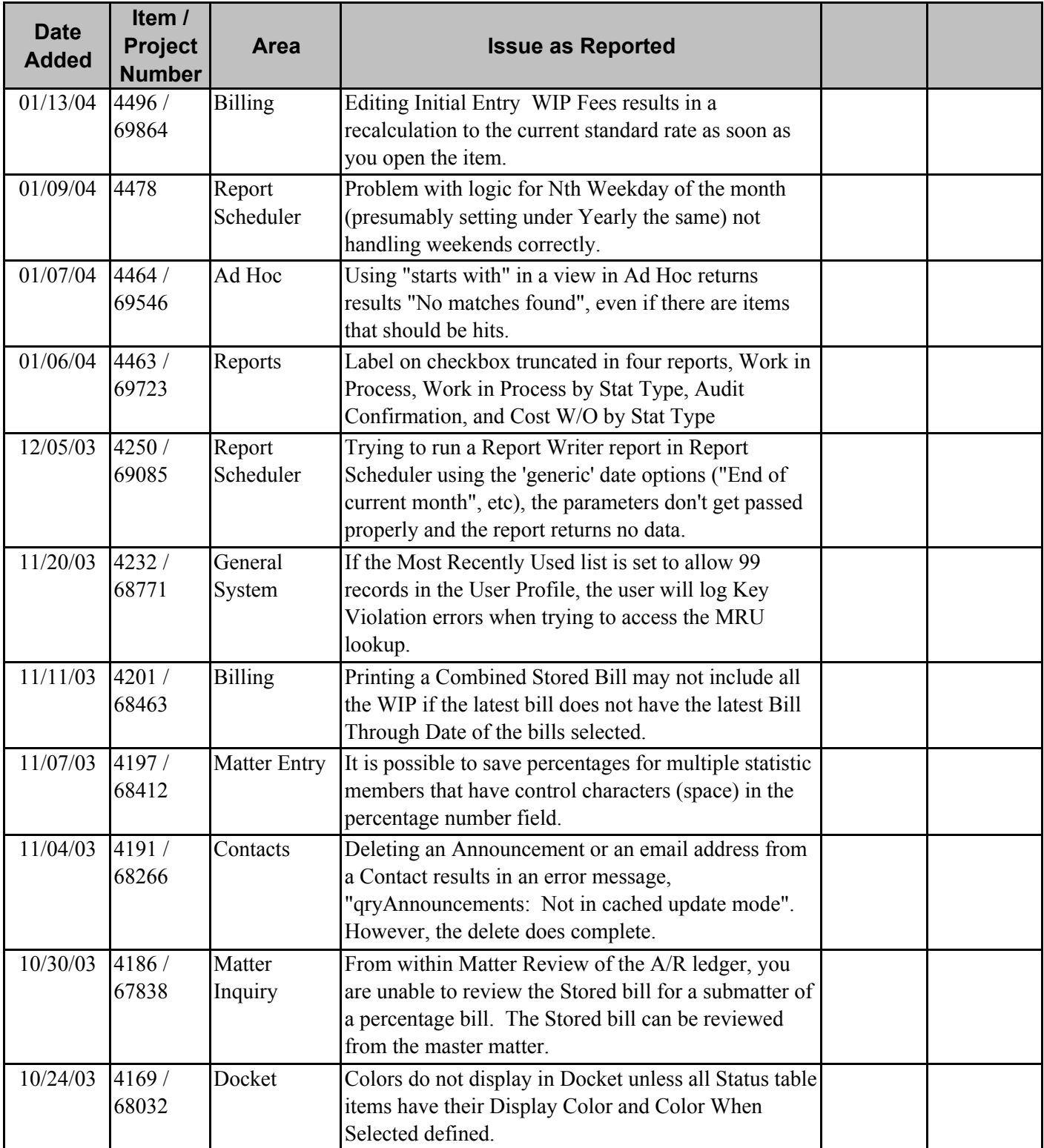

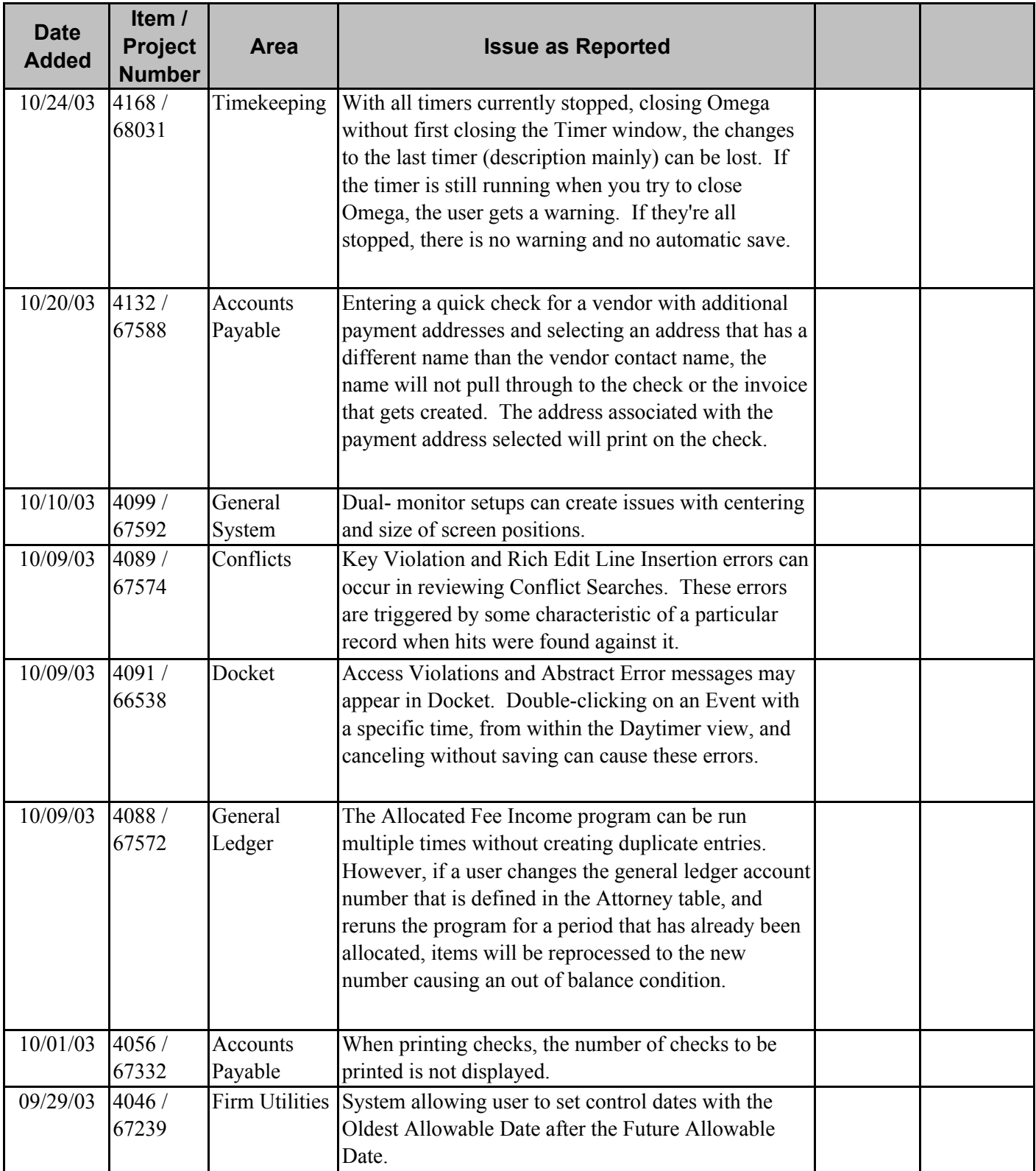

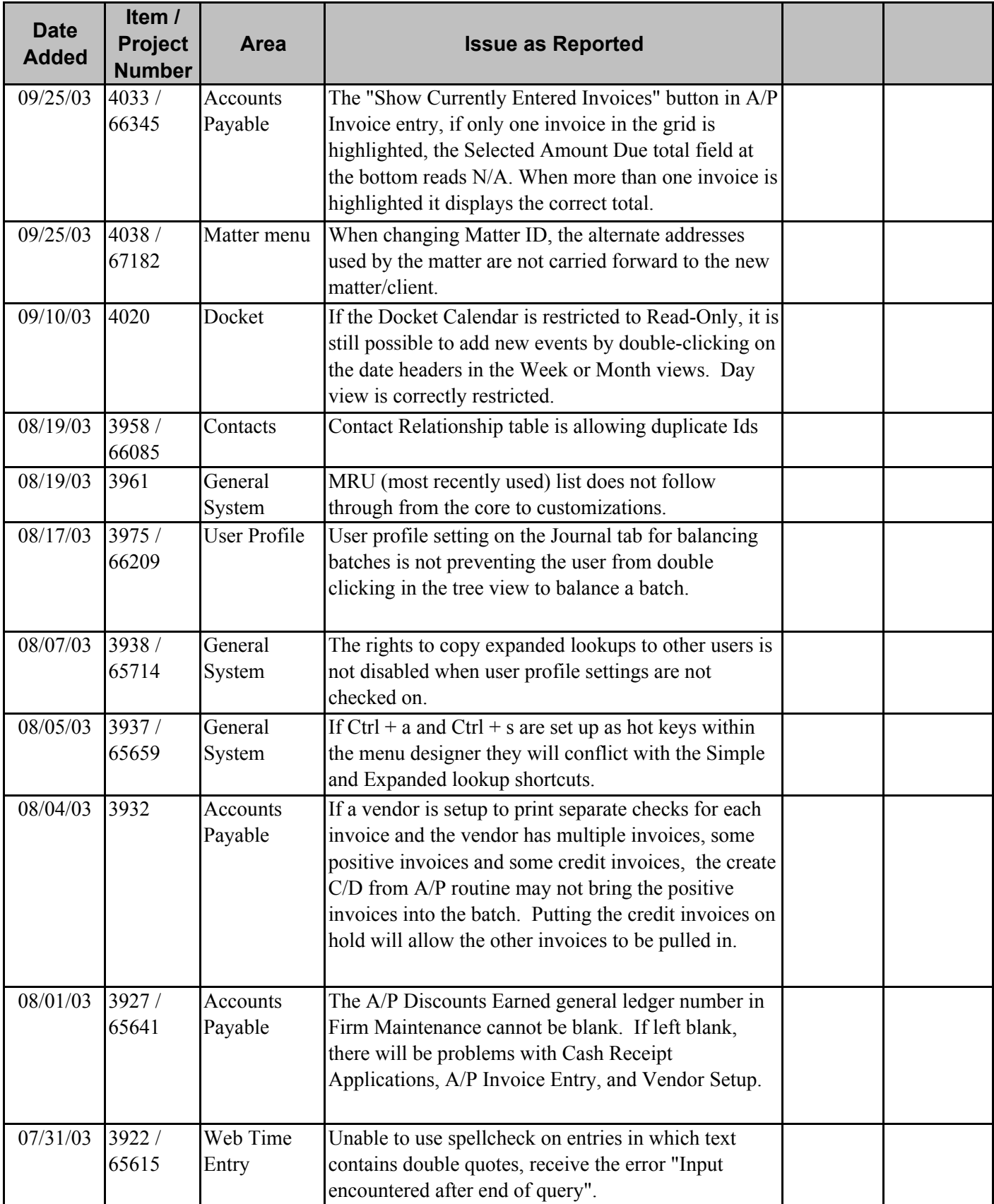

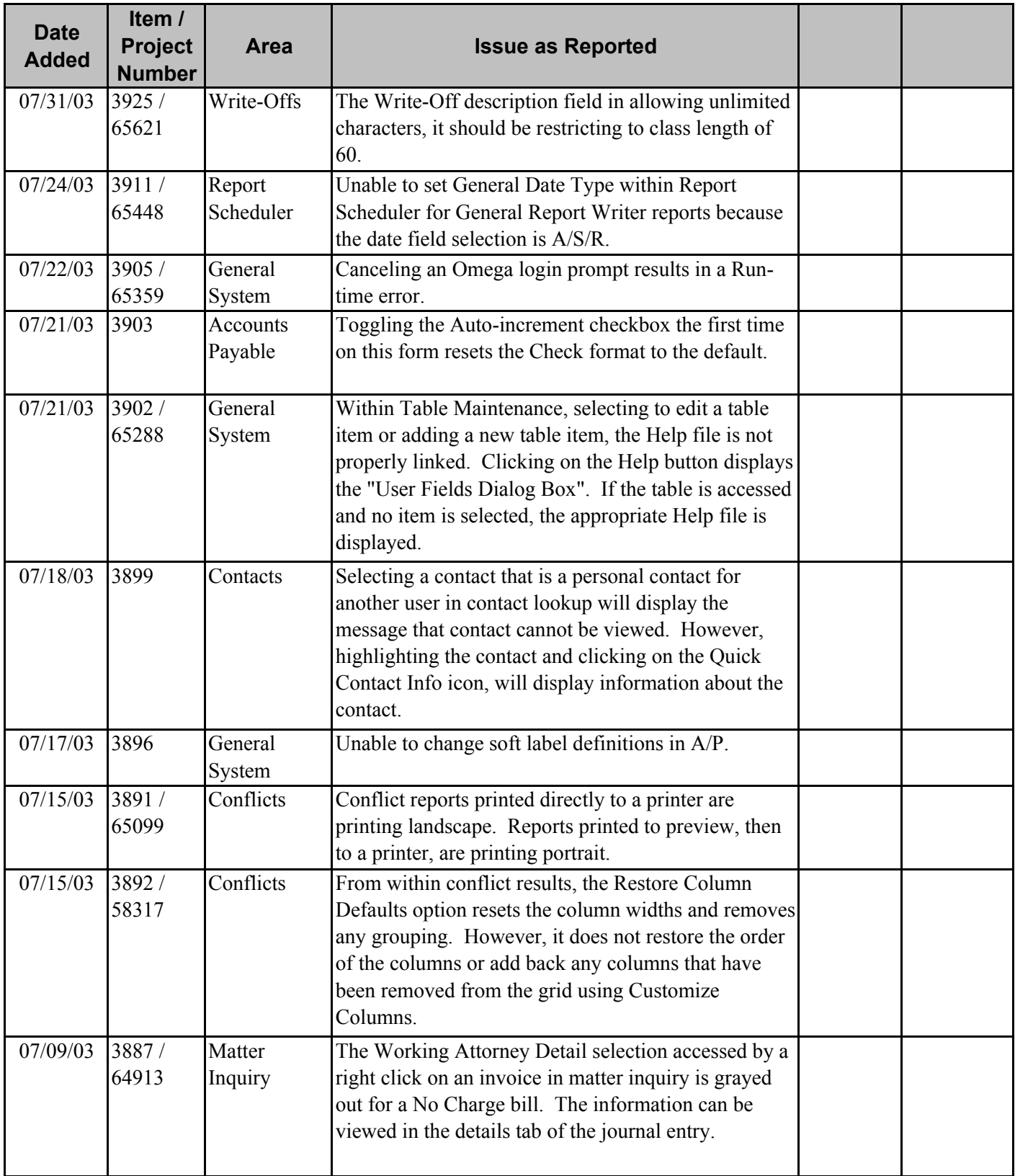

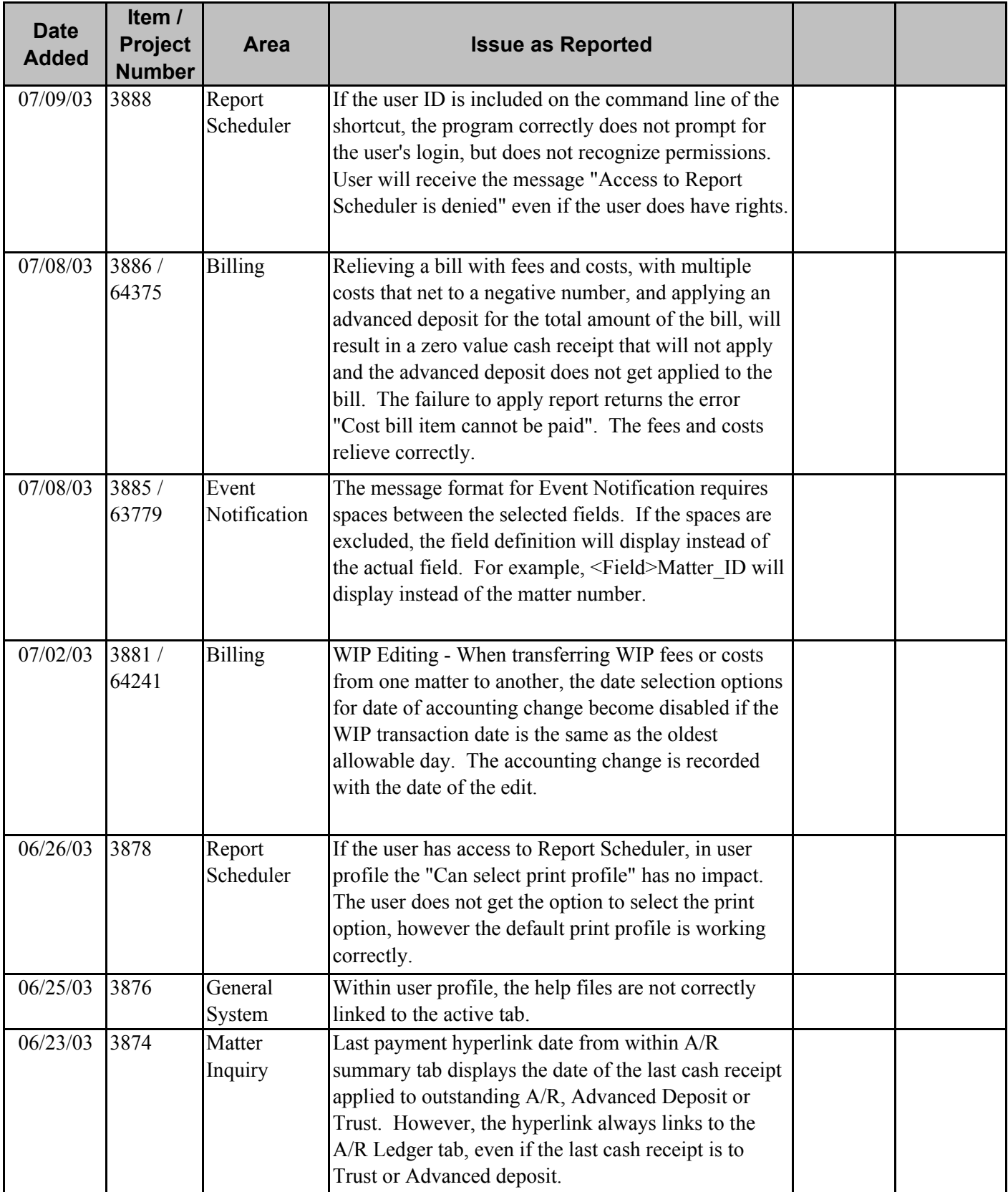

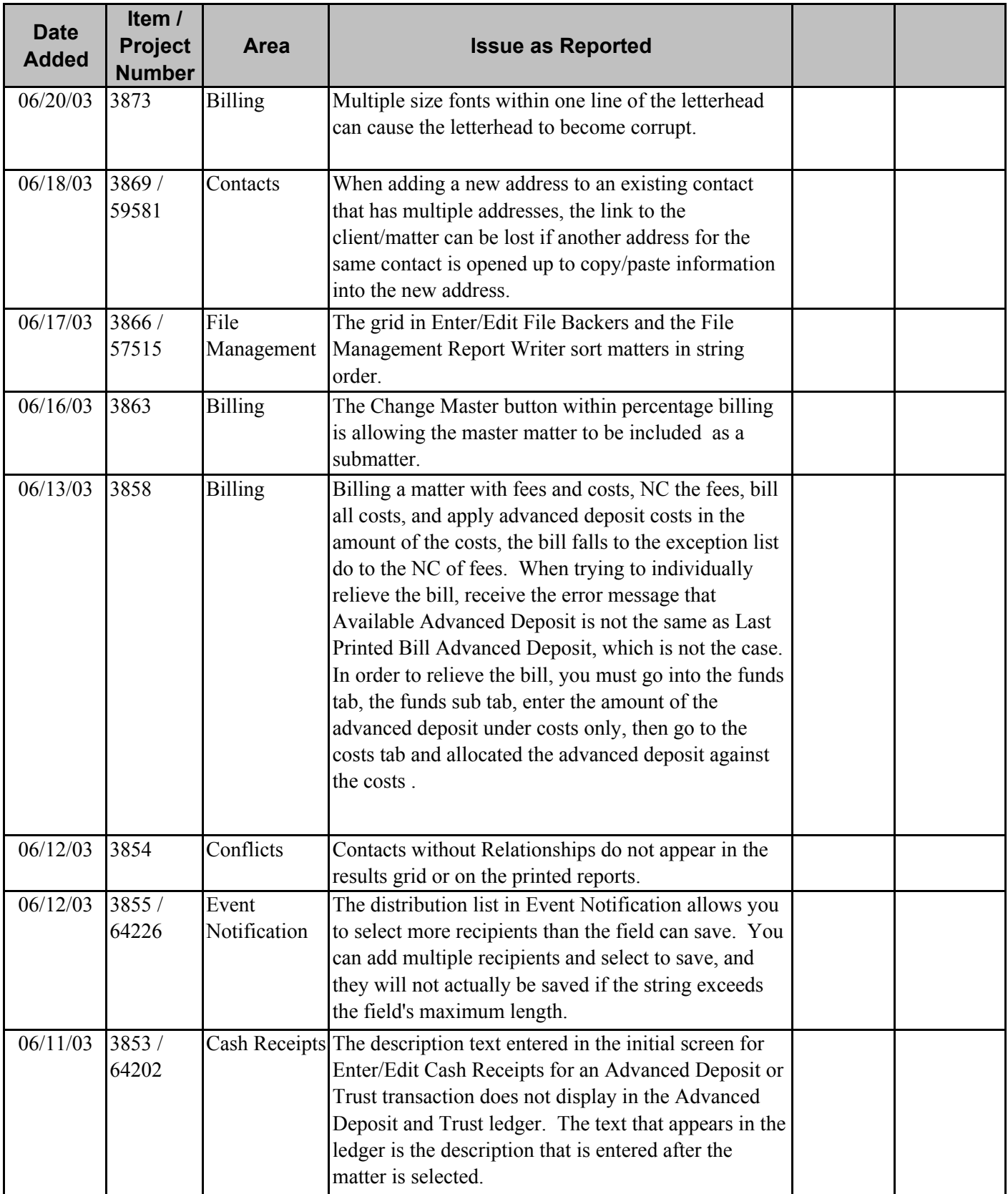

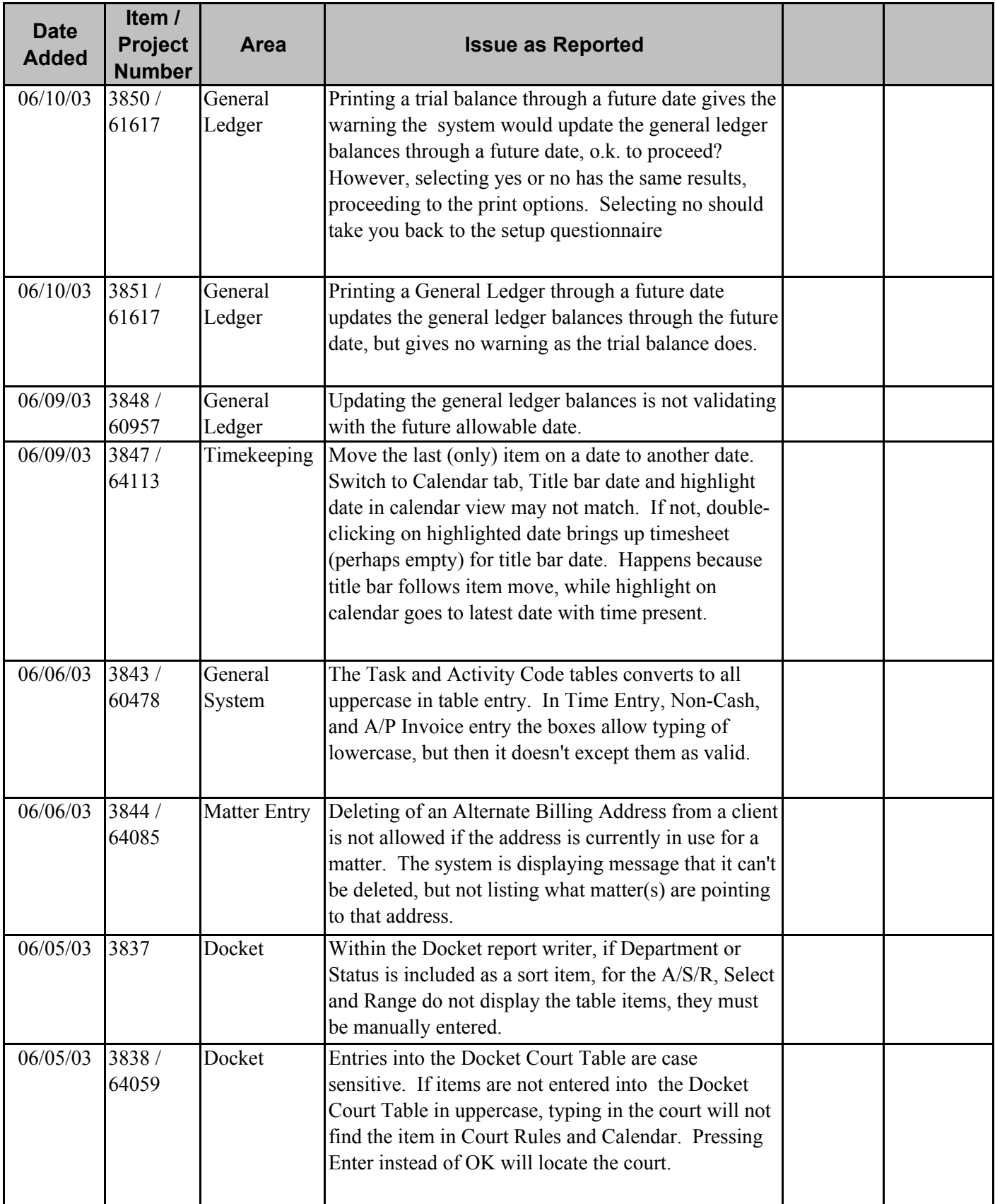

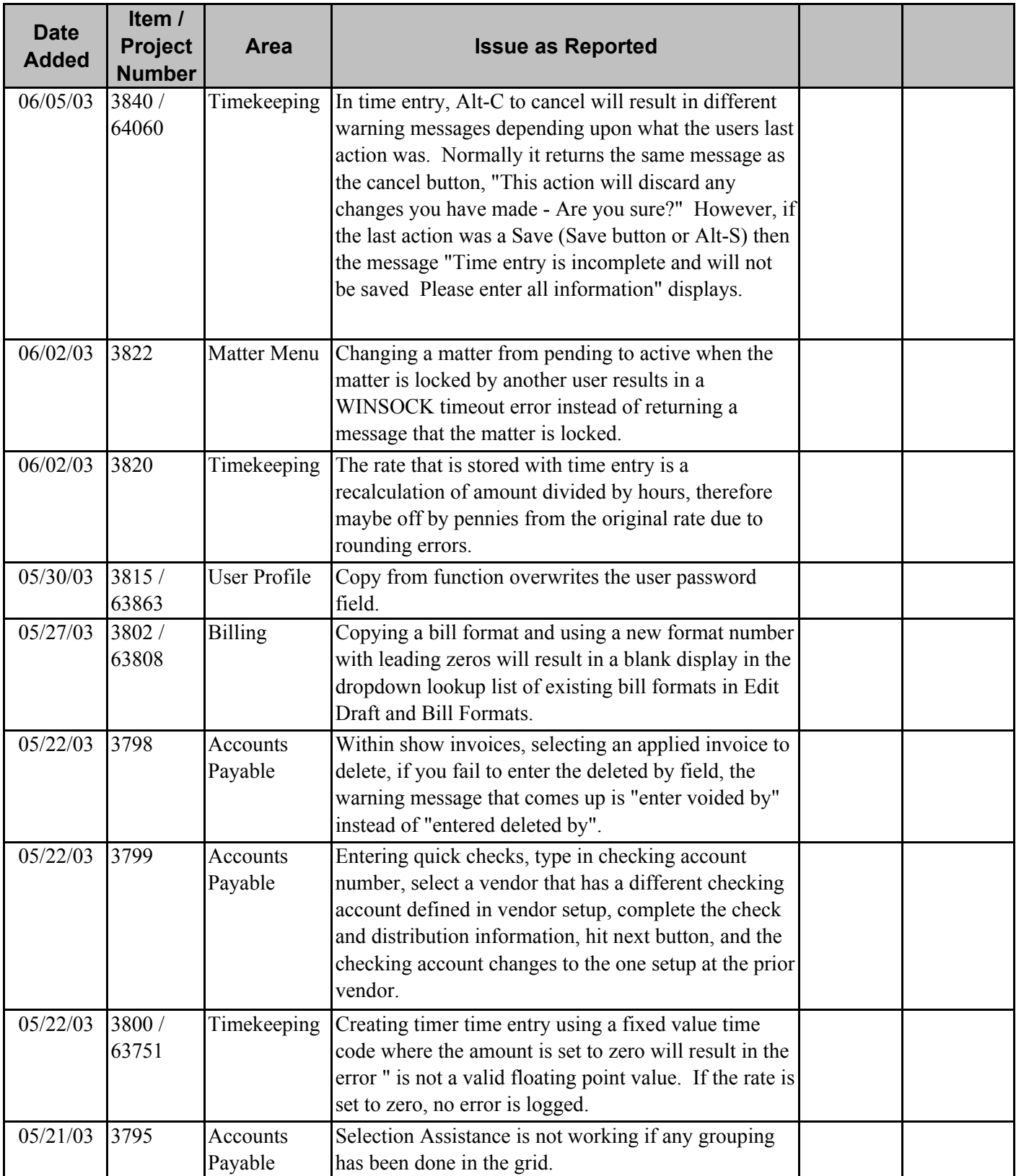

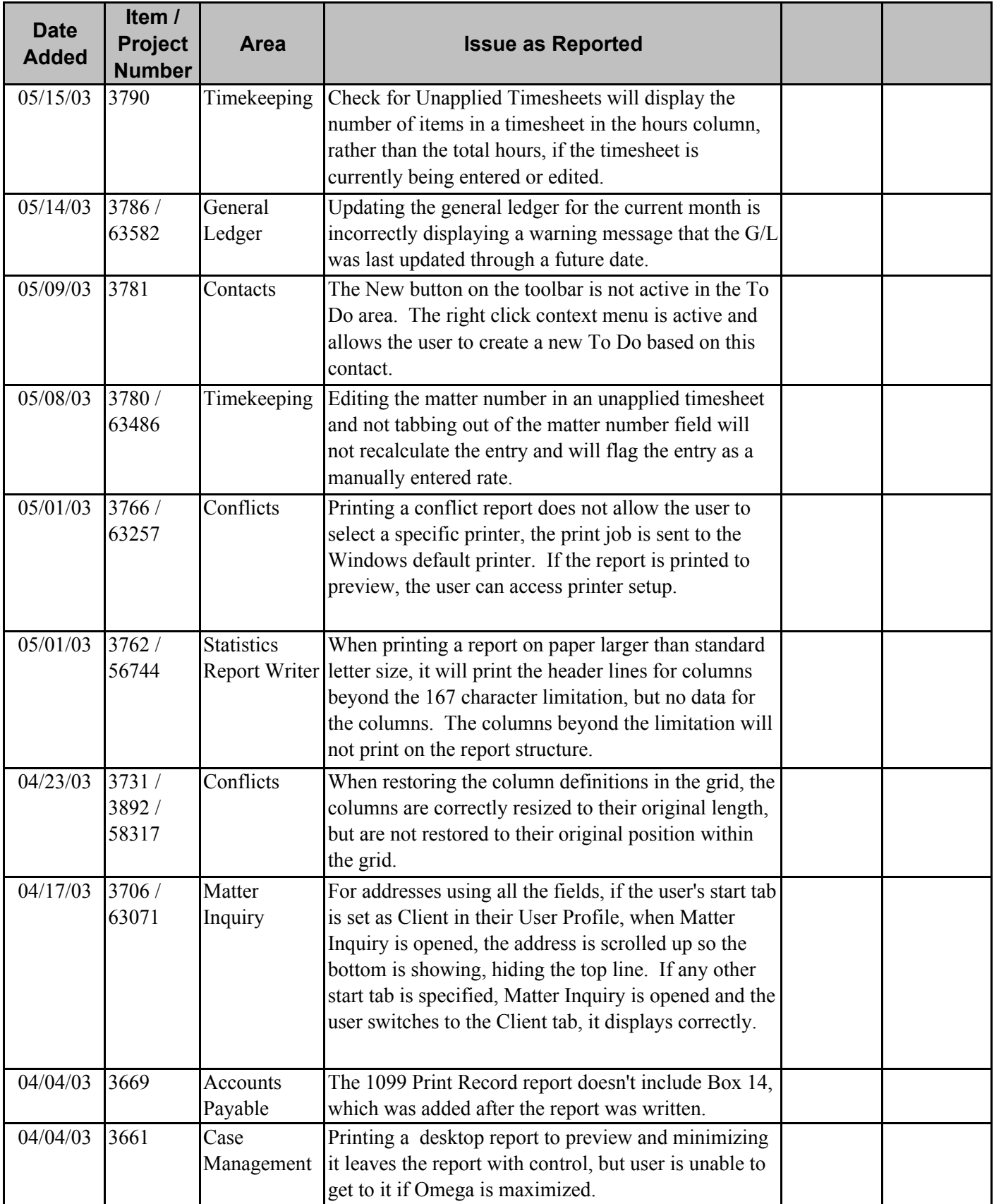

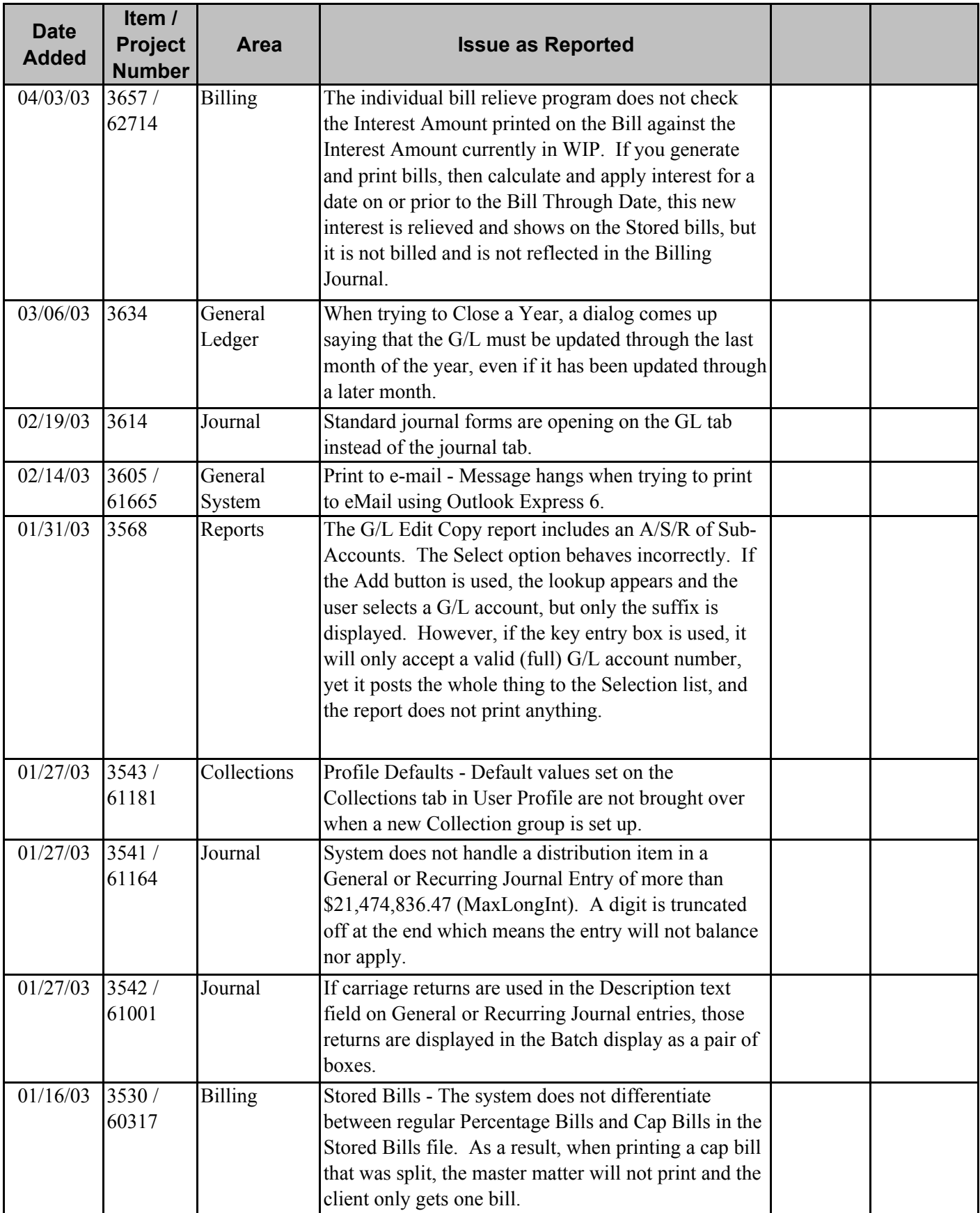

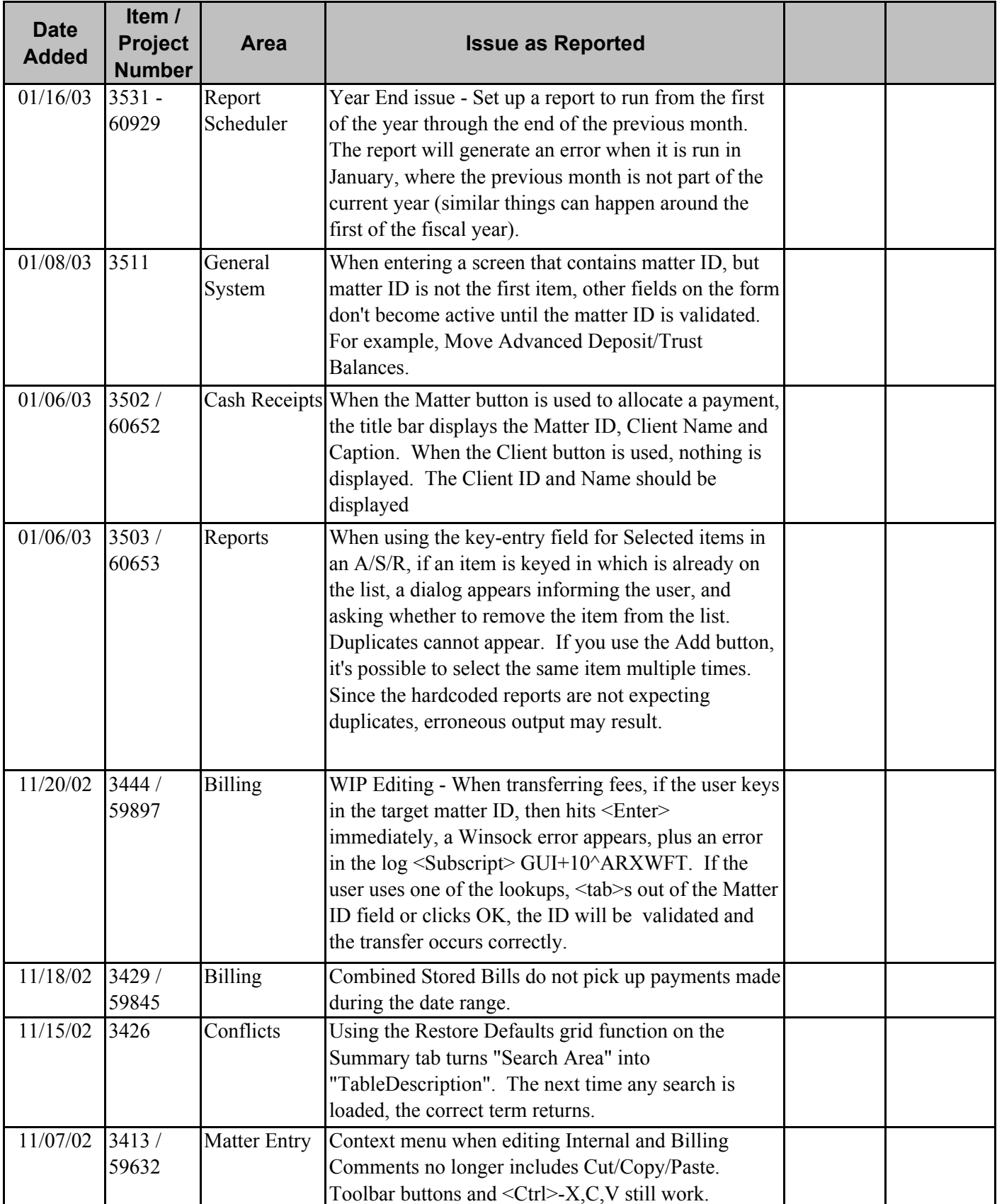

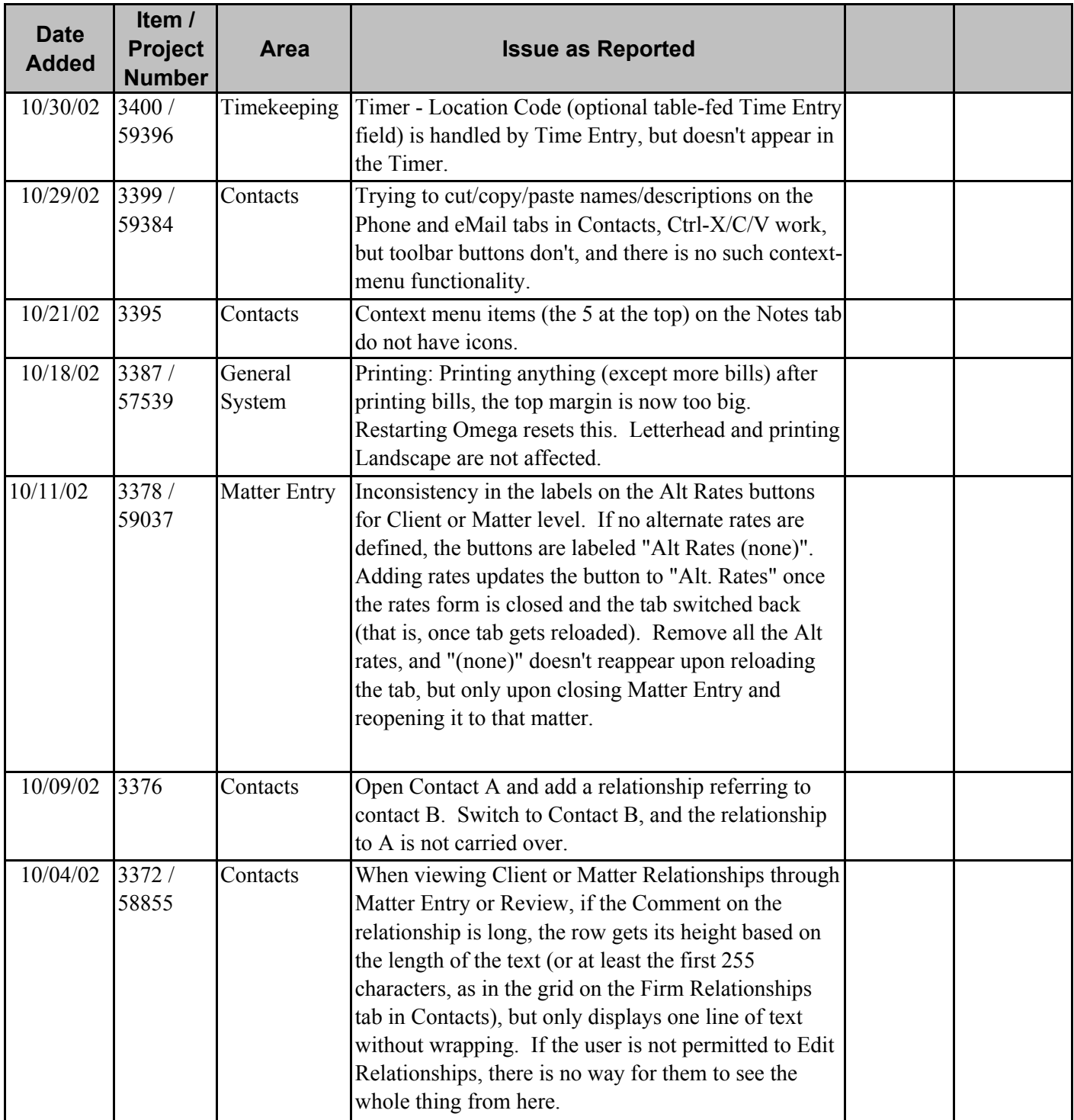

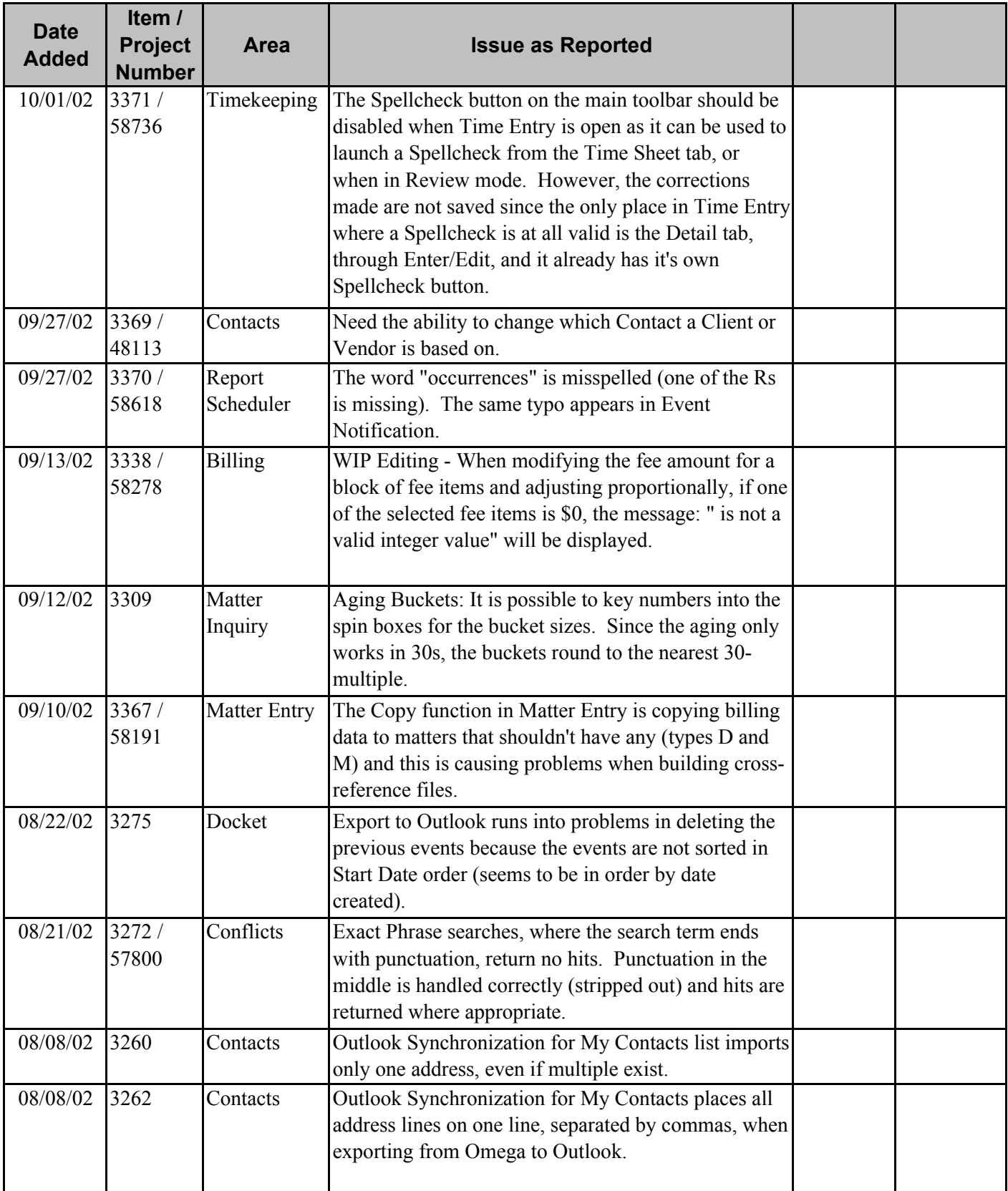

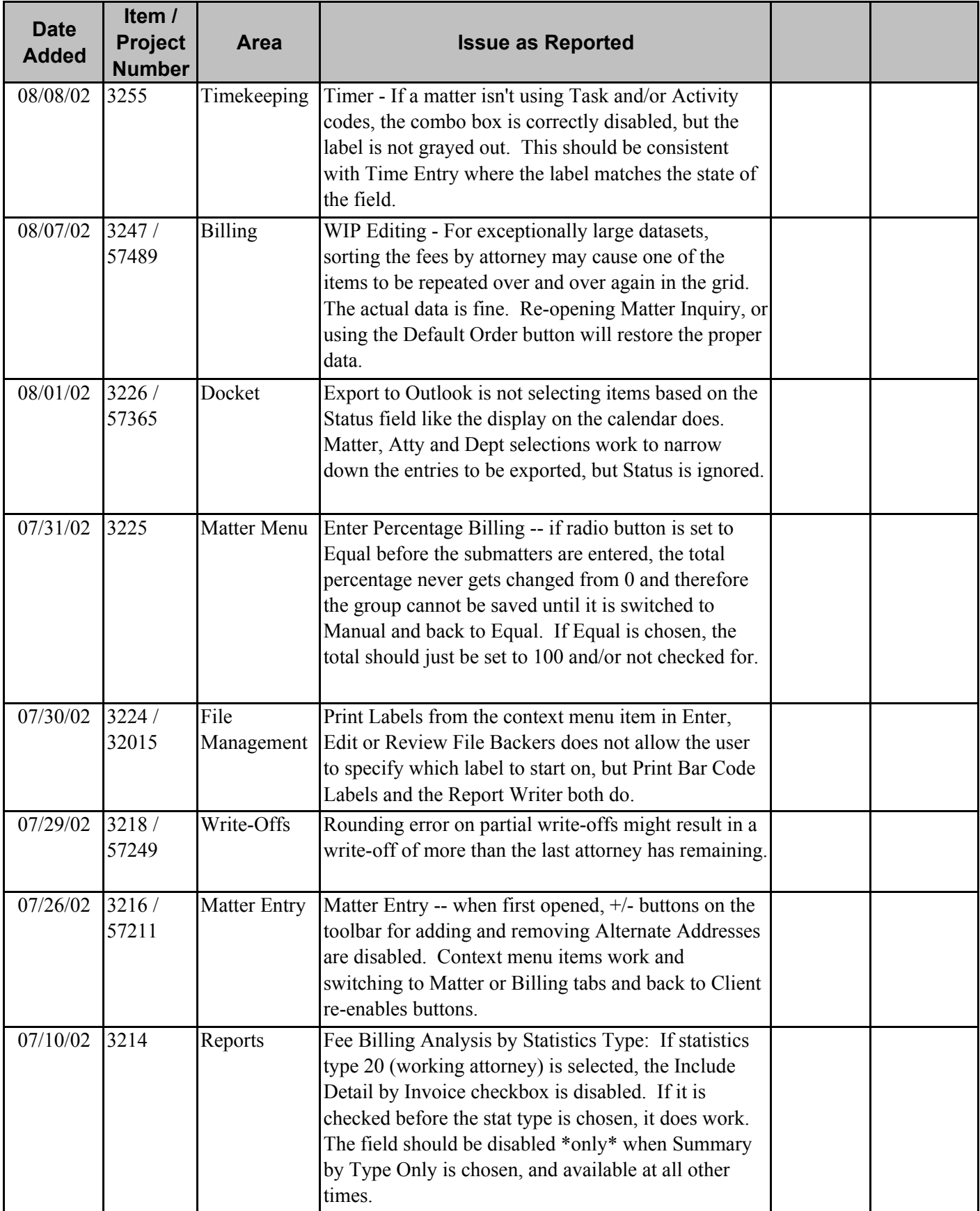

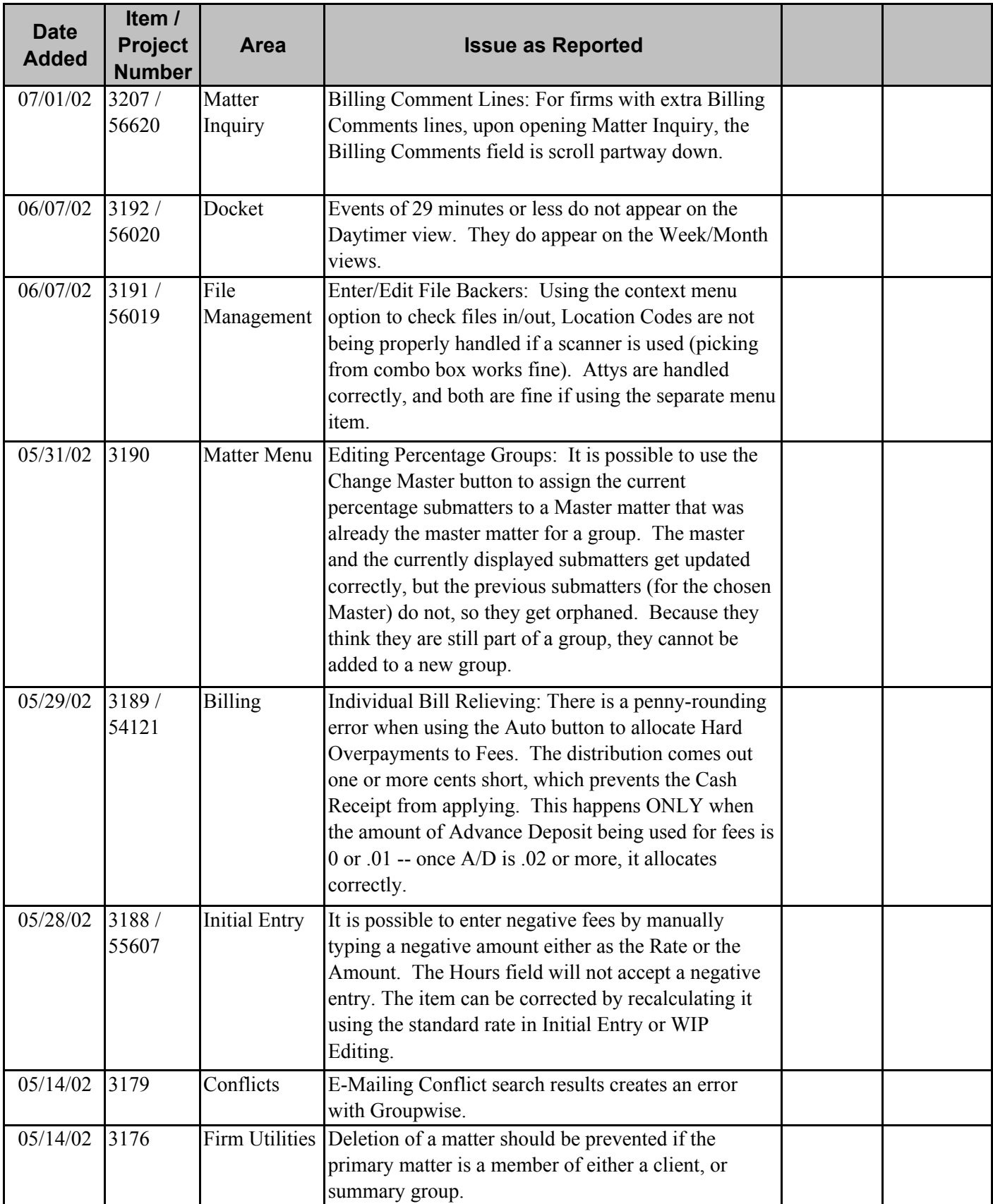

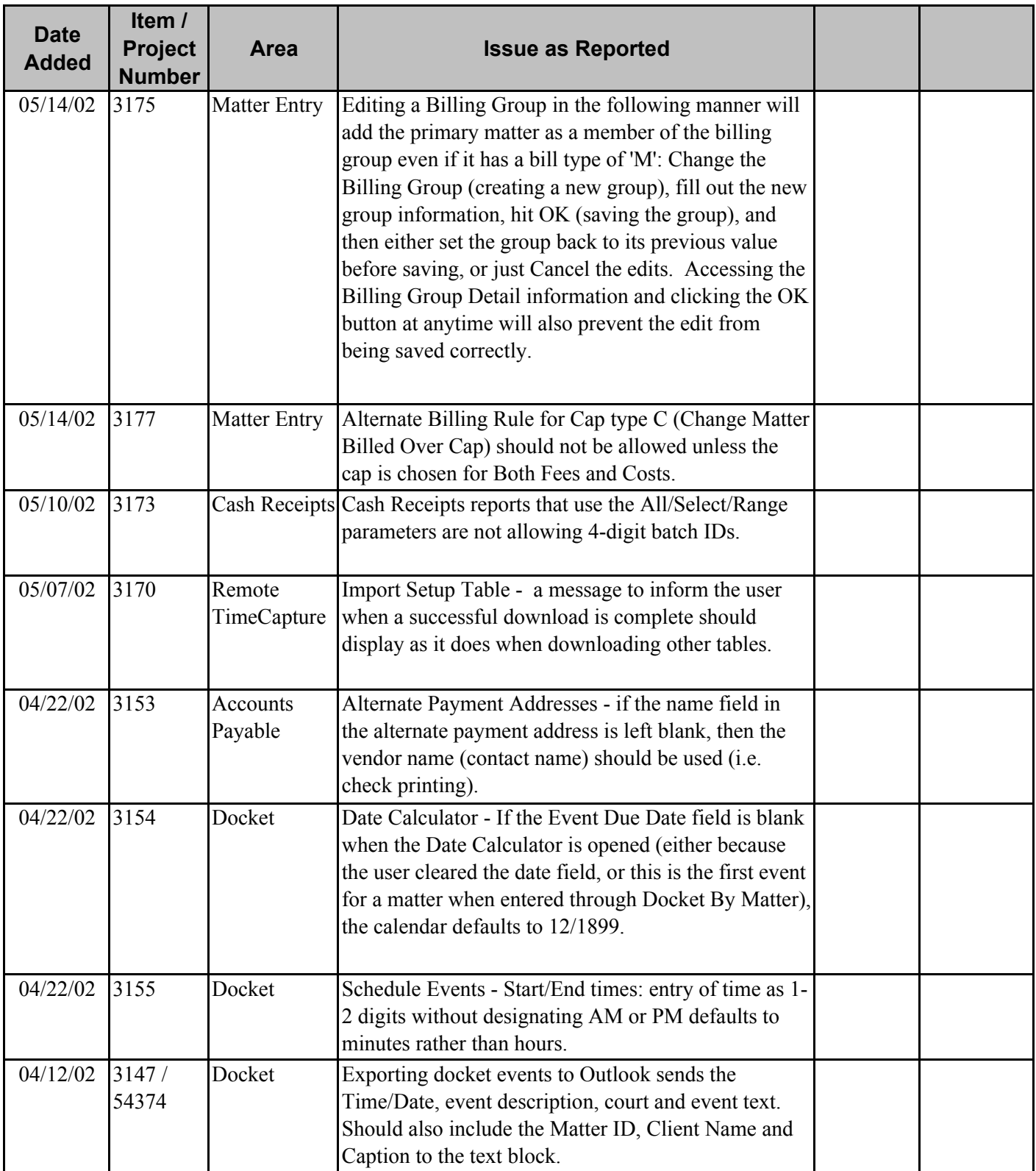

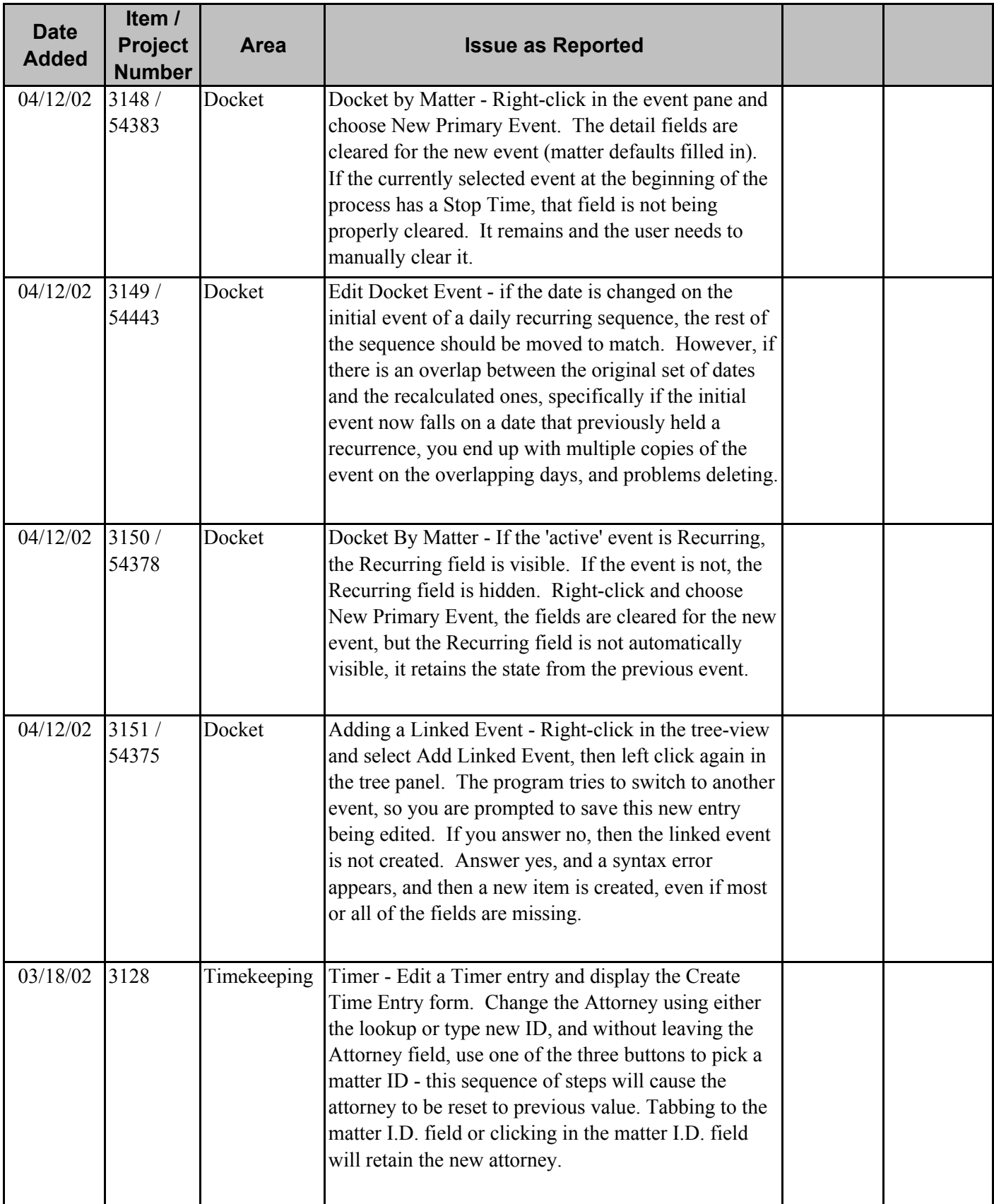

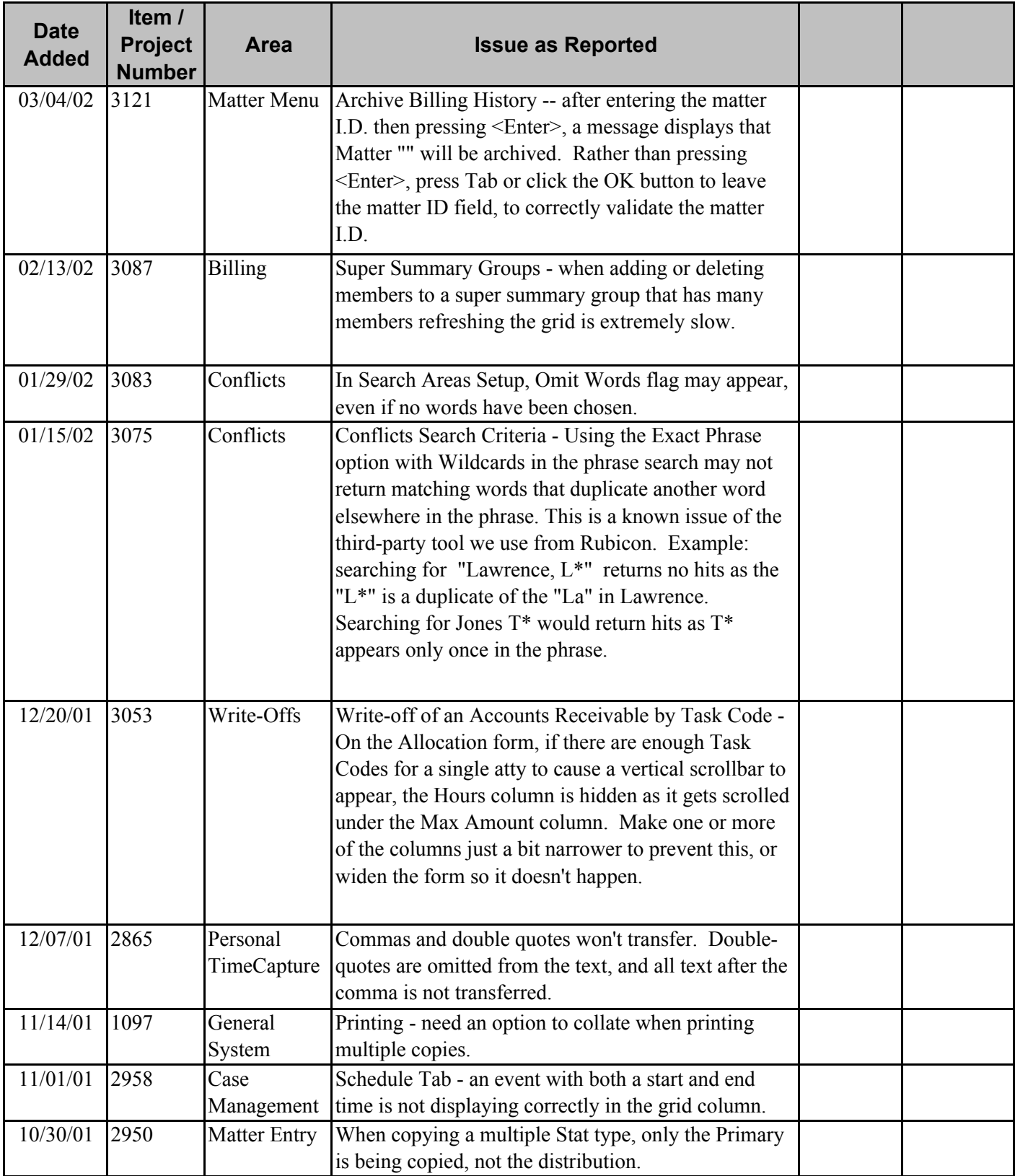

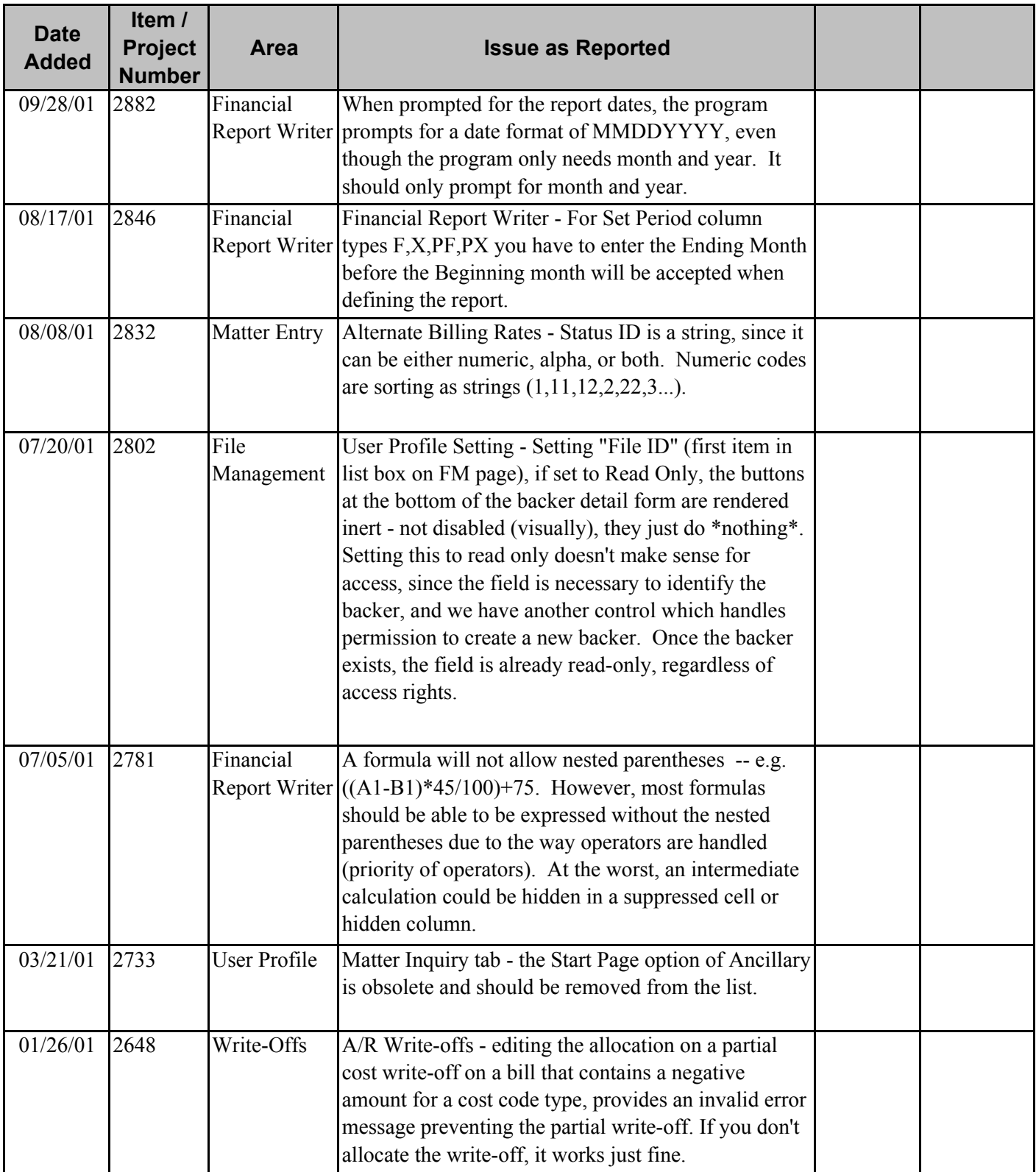

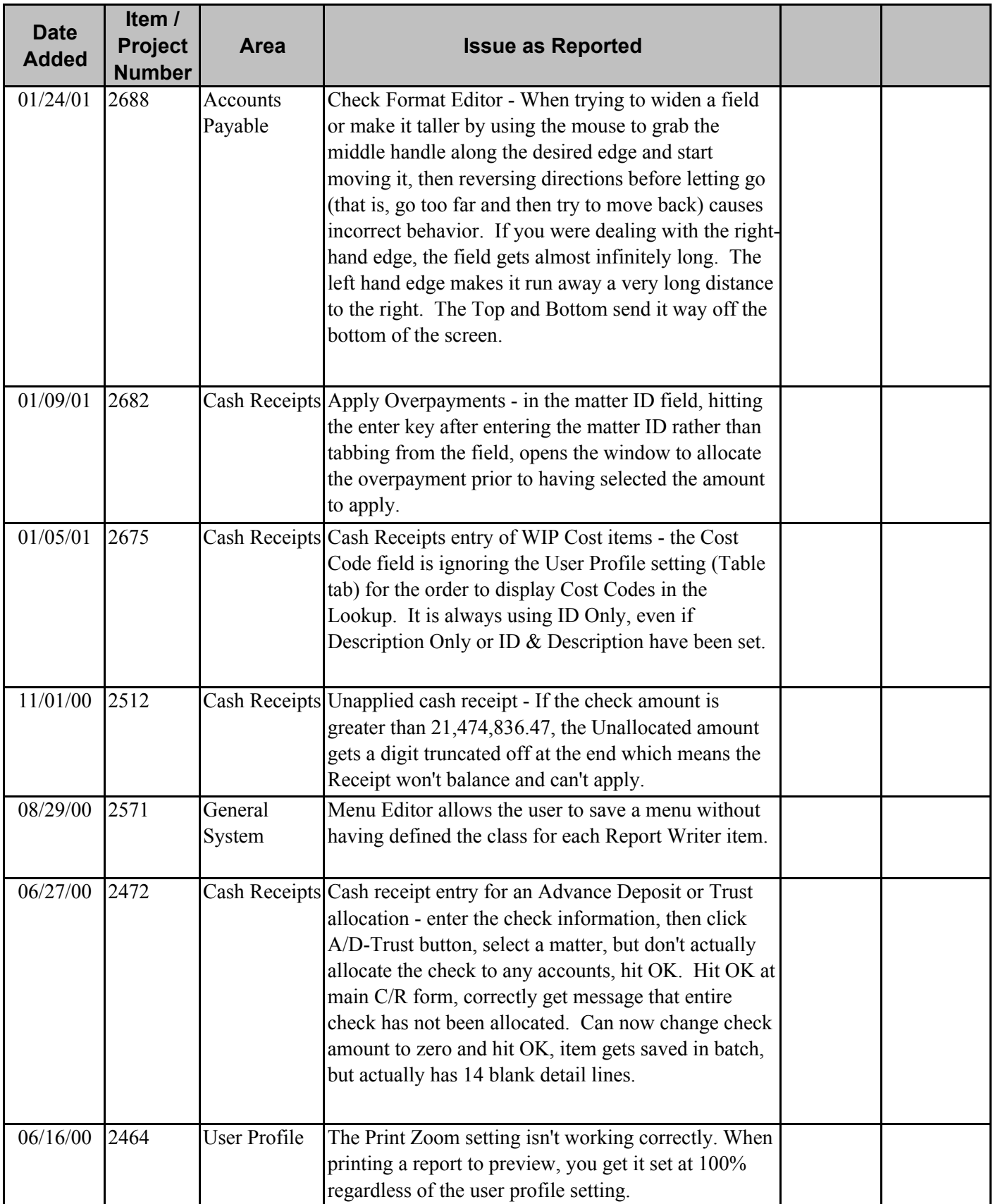

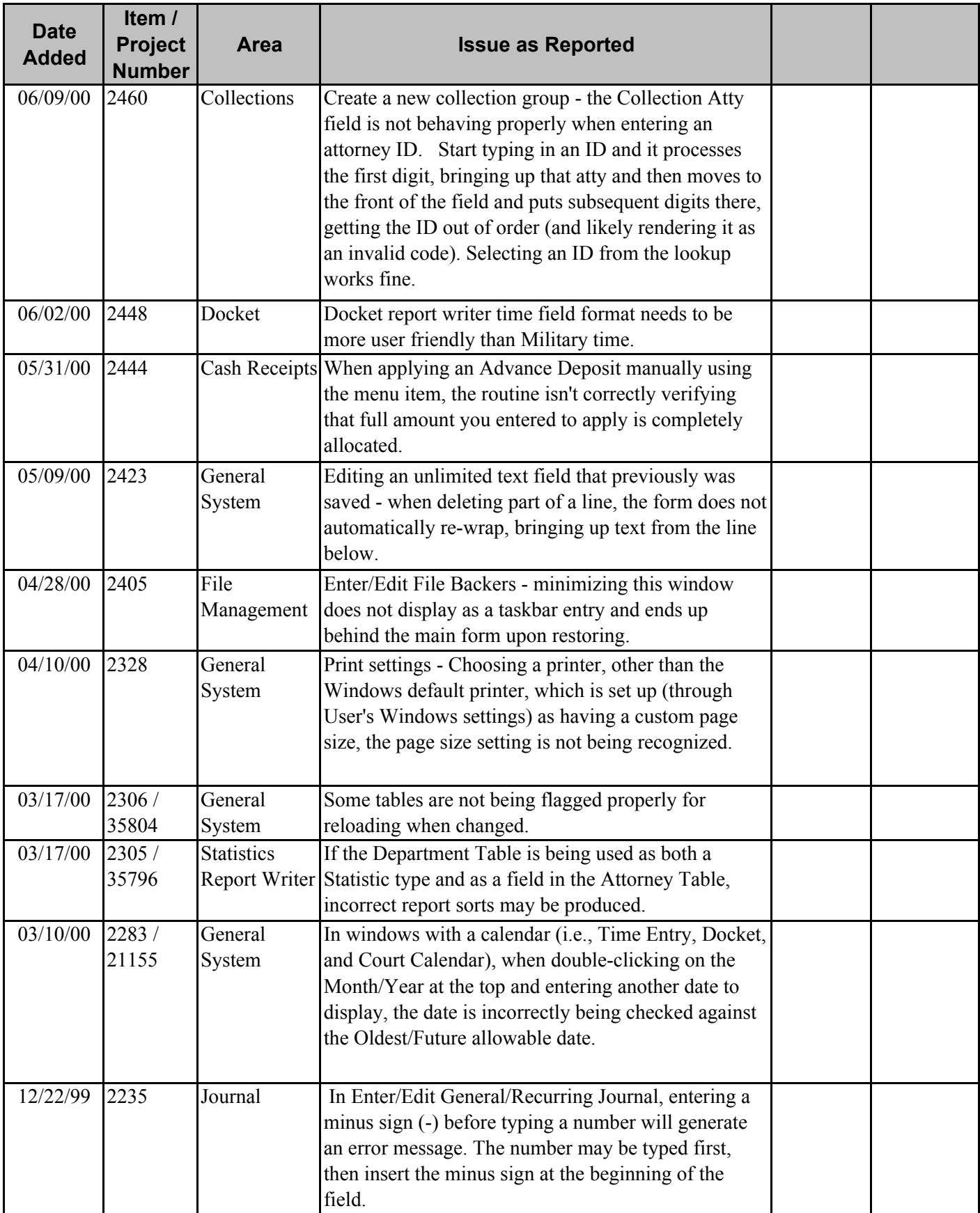

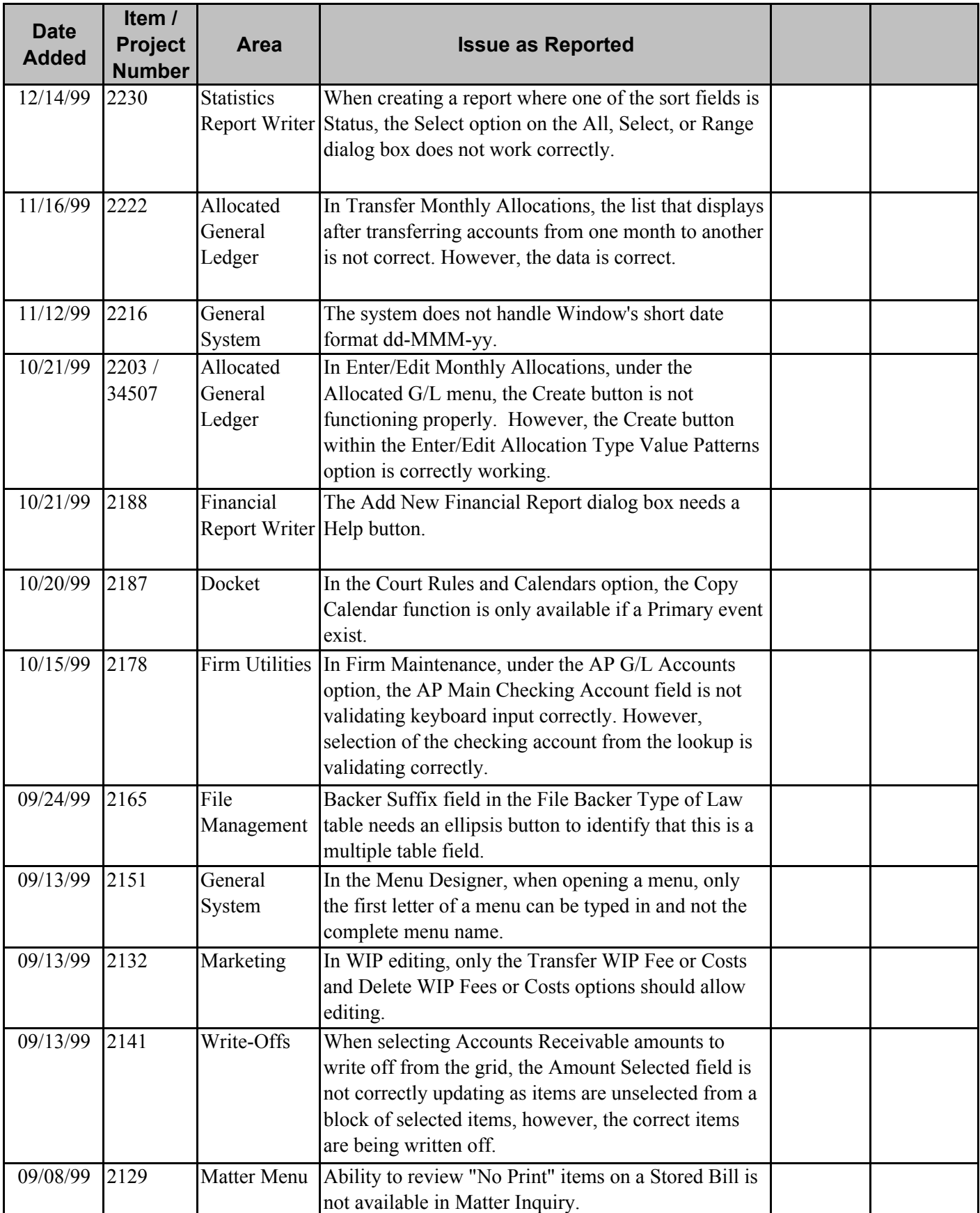

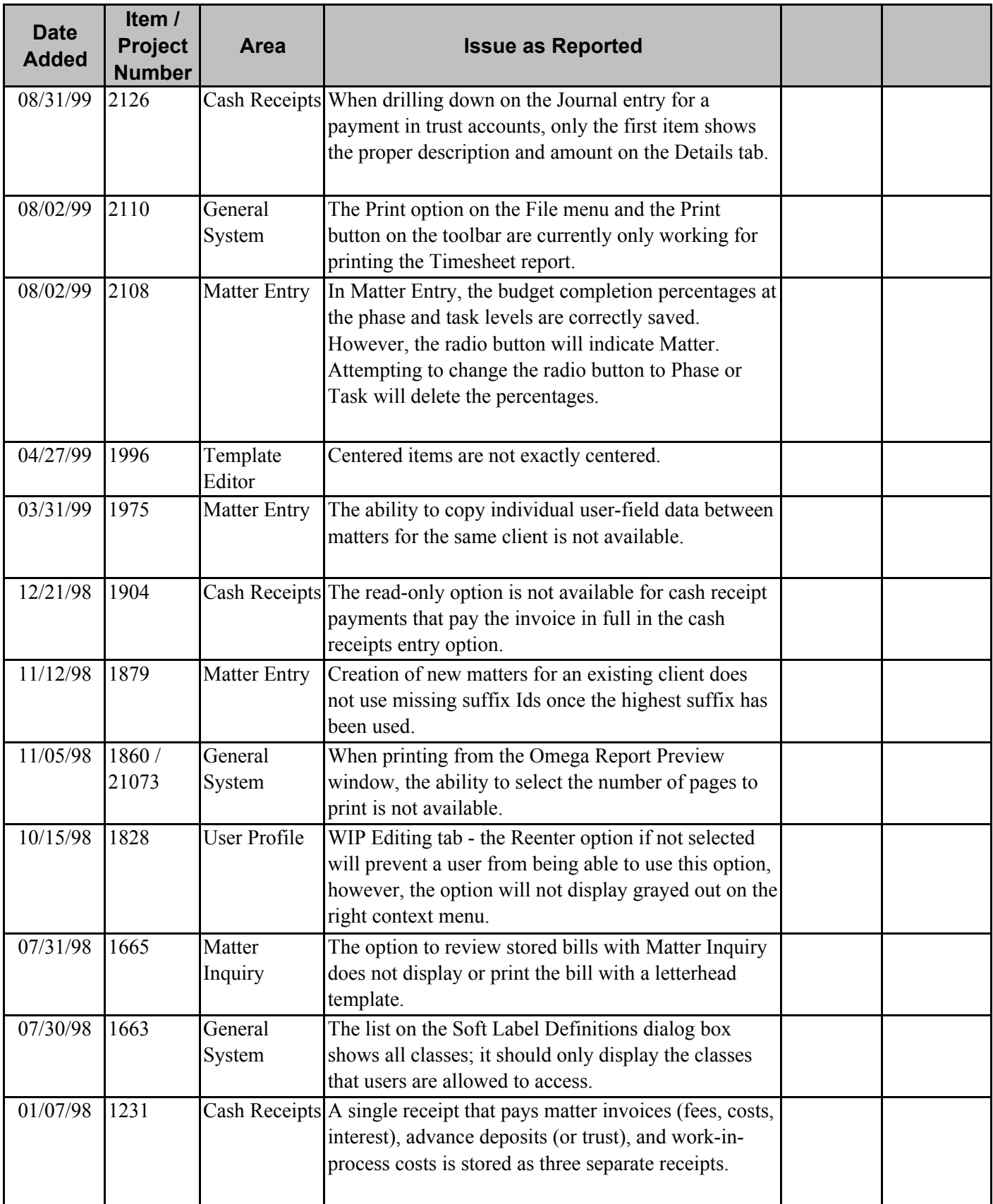

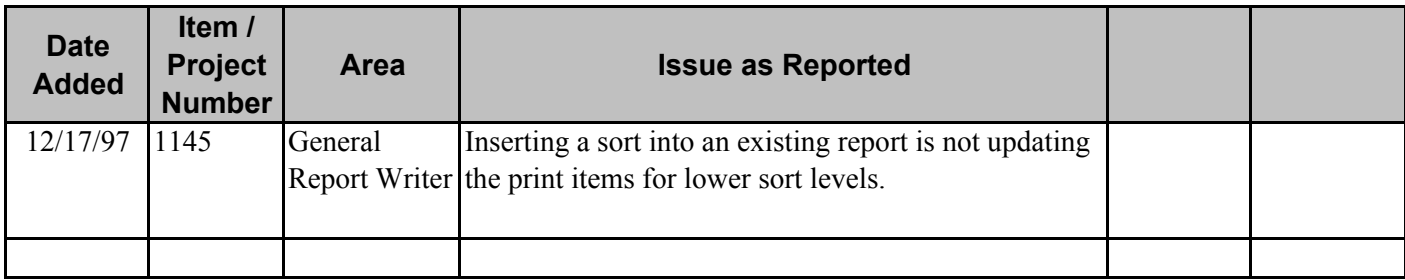